# **HOLTER**

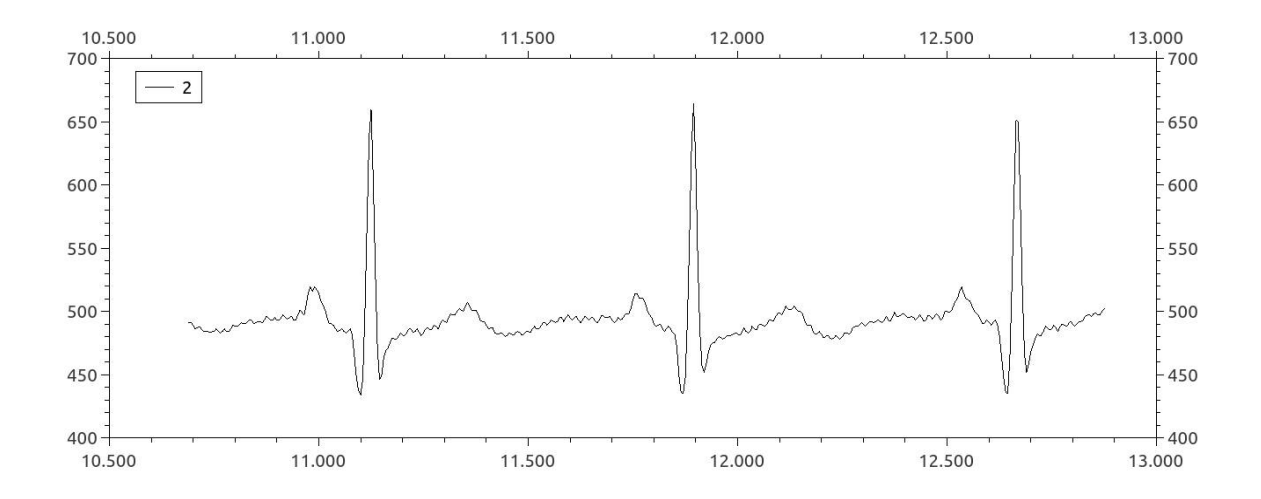

 Judith Casas Vázquez Núria Padilla Sánchez Tutor: Jordi Orts 2<sup>n</sup> de batxillerat A Treball de recerca 2018-2019 Institut Príncep de Viana

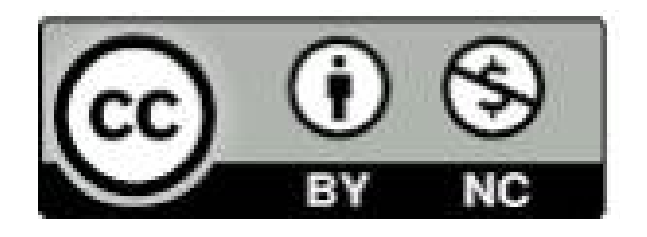

**«La ciencia, muchacho, está hecha de errores, pero de errores útiles de cometer, pues poco a poco, conducen a la verdad»**

**Julio Verne**

**«Me enseñaron que el camino del progreso no era rápido ni fácil»**

**Marie Curie**

**«Aquel que procura asegurar el bienestar ajeno ya tiene asegurado el propio»** 

**Confucio**

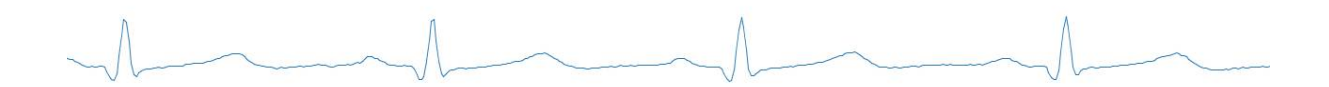

# **AGRAÏMENTS**

Creiem necessari agrair al nostre tutor de TR, Jordi Orts, l'entrega que ha mostrat cap al nostre treball des d'un principi fins al final. Ens ha recolzat i ajudat en tot moment.

A la meva germana Shelia Casas agrair-li tot l'ajut que ens ha oferit, proporcionantnos tots els seus coneixements de medicina per fer-nos entendre a dues tecnòlogues com analitzar un electrocardiograma.

També, a la fundació TIC per haver-se interessat en el nostre projecte i facilitar-nos eines per enriquir el nostre treball.

Als nostres companys de classe per acceptar acompanyar-nos al CAP i prestar-se a fer-se les proves.

I al CAP de la de la Sagrera que ens va oferir les seves instal·lacions i especialment a la professional que va estar amb nosaltres i ens va ajudar de manera molt agradable.

# Índex de continguts

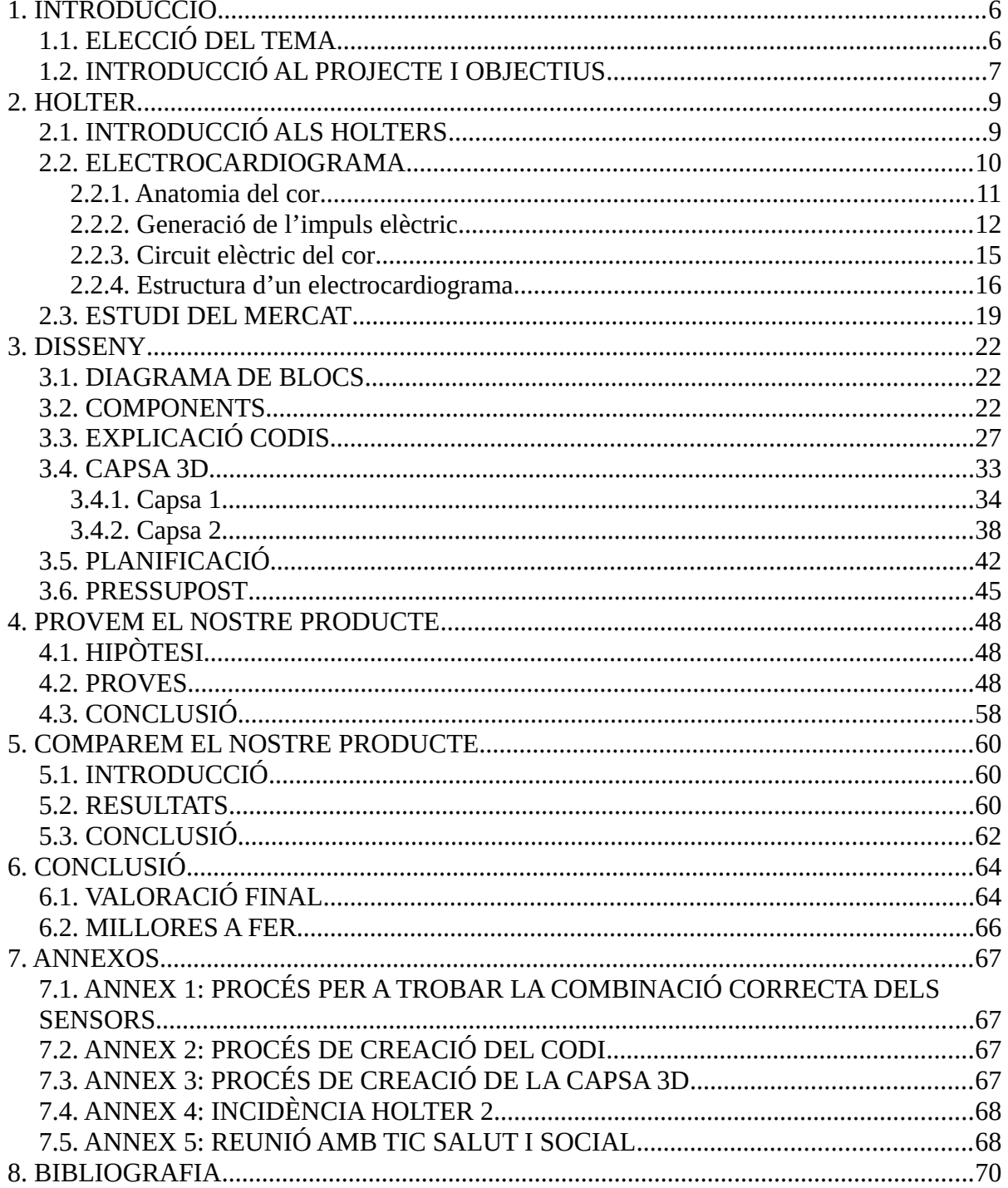

# <span id="page-5-0"></span>**1. INTRODUCCIÓ**

# <span id="page-5-1"></span>**1.1. ELECCIÓ DEL TEMA**

Des de fa temps ens sentim atretes per la tecnologia, trobem que és un àmbit apassionant sense limitacions que està revolucionant la societat i que promet un futur amb progressos avui inimaginables. El ventall de possibilitats que ofereix ens va conduir a triar-la com a modalitat de batxillerat i també com a matèria per al nostre treball de recerca.

No tenim clar quins estudis volem emprendre un cop acabem batxillerat, però de ben segur que realitzarem alguna carrera relacionada amb la ciència i la tecnologia.

Pel que fa al treball, teníem algunes idees en ment, entre aquestes l'estudi dels cristalls líquids que, tot i que, molta gent ho desconeix són presents en alguns objectes d'ús diari com pantalles de calculadores, rellotges digitals... En concret teníem gran interès en l'estudi de les seves transicions de fase.

Però, finalment, després de meditar totes les propostes i comparar els avantatges que podria aportar cadascuna, ens vam decidir per crear un holter que ens proporcionaria l'oportunitat de treballar amb sondes i amb l'ESP8266, del qual ja teníem una experiència prèvia del PRE de 4<sup>t</sup> d'ESO i del projecte que fèiem en grups l'any passat, en el nostre cas el control d'accés de les portes de l'institut i que vam poder exhibir en la Maker Faire 2018 a Barcelona, on els nostres projectes van rebre un reconeixement.

A més, la lectura que vam fer del treball de la Patrícia Olmos, antiga exalumna del nostre centre, anomenat «Electromedicina econòmica» [PO] realitzat ja fa més de

6

deu anys ens va cridar molt l'atenció i, va ser un punt a favor i gairebé decisiu per a decantar-nos pel tema del nostre treball de recerca.

Sobretot, ens va animar el fet de veure que en el seu treball utilitzava la tecnologia més avançada d'aquell moment i pensar que si ella ho va poder fer, nosaltres amb la tecnologia d'avui dia podríem arribar molt més enllà.

Hem creat una pàgina web on hem publicat el contingut que a causa de l'espai limitat al que ens hem d'ajustar, hem hagut de treure de la memòria. No és imprescindible, però considerem que reflecteix tots el temps dedicat a la realització d'aquest treball i també procés fins arribar a aquesta versió definitiva. A continuació, us adjuntem el codi QR de la pàgina web.

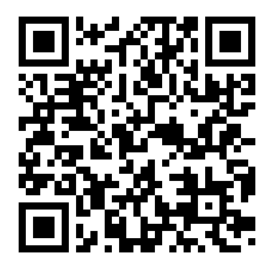

<https://sites.google.com/view/tr-holter/holter>

# <span id="page-6-0"></span>**1.2. INTRODUCCIÓ AL PROJECTE I OBJECTIUS**

El nostre projecte es basa en la creació d'un holter, un petit dispositiu que enregistra l'activitat elèctrica del cor durant un cert temps. Aquests dispositius normalment al mercat solen tenir un preu força elevat $<sup>1</sup>$  i, per tant, no estan a l'abast de països o</sup> zones deprimides, camps de refugiats, etc. que compten amb pocs recursos sanitaris. Som conscients que és un dels problemes amb què sovint es troben els serveis sanitaris. Per això, vam voler contribuir amb el nostre granet de sorra creant un holter de baix cost adreçat a aquestes poblacions amb escassos recursos mèdics.

A banda del nostre principal objectiu d'abaratir el cost, a l'inici del projecte també ens vam proposar altres objectius a escala personal com adquirir més coneixements i experiència sobre programació (en el nostre cas sobre l'entorn Arduino), l'elaboració de peces a partir d'impressores 3D amb el programa OpenSCAD i la interpretació i comparació de dades.

A més, com el treball el portàvem a terme en parella, ens vam proposar col·laborar totes dues de manera equitativa, cohesionar el grup, realitzar aportacions tant pròpies com conjuntes, escoltar-nos i respectar les idees i opinions de l'altra.

1. Veure apartat 2.3: estudi del mercat, pàgina 18

# <span id="page-8-1"></span>**2. HOLTER**

# <span id="page-8-0"></span>**2.1. INTRODUCCIÓ ALS HOLTERS**

El nom del dispositiu prové de Norman Holter, físic nord-americà que va desenvolupar a principis del segle XX un monitor lleuger i transportable amb capacitat d'escriure un registre continu del ritme cardíac. Per això, es va aplicar en la mesura de l'activitat electrocardiogràfica, freqüència cardíaca i respiratòria. Va suposar un gran avanç, ja que antigament els electrocardiogrames eren molt grans i ocupaven habitacions senceres. Durant el segle XX es va perfeccionar reduint encara més la seva mida i pes i afegint un registre digital.

El seu funcionament consisteix en la col·locació d'uns sensors sobre la pell i la mesura de les diferències de voltatge entre aquests. Posteriorment, s'emmagatzemen els resultats en un registre digital. L'avantatge principal del holter és que es pot aplicar de forma ambulatòria al domicili del pacient i després portar-lo al metge especialista (cardiòleg) que analitzarà els resultats. Això permet al pacient dur a terme les seves activitats diàries sense limitacions.

Són recomanables per a persones que han patit desmais o síncopes de repetició, palpitacions o infarts atès que els holters contribueixen en la detecció de possibles causes cardíaques com les arrítmies (alteració del ritme del cor) i distingir fins i tot el tipus: taquicàrdies (ritmes ràpids) i bradicàrdies (ritmes lents).

Per més informació consultar [WCO].

# <span id="page-9-0"></span>**2.2. ELECTROCARDIOGRAMA**

El cor és l'òrgan encarregat de bombejar, d'impulsar la sang per tal que aquesta adquireixi l'energia cinètica necessària per poder sobrepassar les resistències que troba al seu pas per artèries i venes i també l'energia potencial gravitatòria i arribar a irrigar totes les cèl·lules del nostre cos assegurant així l'arribada de nutrients i oxigen i alhora la recollida de substàncies de rebuig cel·lular fruit del seu metabolisme com poden ser el  $CO<sub>2</sub>$  o la urea.

Així doncs, el cor desenvolupa una funció vital que determina el bon funcionament de la resta d'òrgans com el cervell i per tant, el seu bon funcionament és clau per a la nostra supervivència. Per aquest motiu el seu monitoratge és de gran importància resultant essencial i bàsica en l'àmbit mèdic, sobretot en un moment d'urgència vital.

Aquest estudi funcional del cor s'aconsegueix mitjançant la mesura de constants com:

- La freqüència o ritme cardíac (mesurada en pulsacions per minut). Ens permet confirmar que aquest batega i realitzar una anàlisi molt general de la situació clínica partint del context com a base (per exemple si aquest batega massa ràpid en una situació de repòs, pensarem que aquest rep poca sang i per això es veu obligat a treballar més, potser per pèrdua de sang, potser degut a un batec ineficient... i estarem en una situació d'elevada urgència mèdica).
- La pressió sistòlica i diastòlica (mesurada en mmHg) que indirectament i a grans trets ens permet conèixer la força amb la què el cor impulsa la sang.

Però per un millor estudi de la seva funcionalitat, un estudi més precís i localitzat, és essencial un estudi de la seva activitat contràctil a través de l'estudi de la generació i transmissió de l'impuls elèctric per les diverses cavitats cardíaques d'una manera immediata i aquest s'aconsegueix mitjançant l'electrocardiograma.

L'electrocardiograma és doncs, la prova cardiològica de referència, és completa, rendible i eficaç però per tal d'entendre el seu funcionament cal primerament ser bons coneixedors de l'estructura anatòmica i funcional cardíaca, dels mecanismes de generació de l'impuls elèctric, la seva propagació i conversió en contracció.

### <span id="page-10-0"></span>**2.2.1. Anatomia del cor**

El cor és un múscul especial, autònom i compost de 4 cambres o cavitats: dos superiors anomenades aurícules que reben la sang provinent de la circulació venosa i la bombegen a les parts inferiors o ventricles, els quals impulsen la sang cap a la circulació arterial. Entre aurícula i ventricle trobem les vàlvules auriculoventriculars que eviten el retorn sanguini del ventricle cap a l'aurícula durant la fase de contracció ventricular.

D'altra banda, dividim el cor en cor dret i cor esquerre construint dos circuits en paral·lel: el circuit pulmonar i el sistèmic respectivament. Aquesta divisió s'aconsegueix gràcies als envans interauricular i interventricular que eviten que la sang d'ambdós circuits es barregi, funció essencial, ja que l'aurícula dreta rebrà la sang plena de  $CO<sub>2</sub>$  que a través del ventricle dret serà enviada als pulmons on es produirà l'intercanvi de gasos, de manera que la sang que arriba a l'aurícula esquerra serà rica en oxigen i estarà preparada per ser enviada a la resta del cor mitjançant la contracció ventricular esquerra.

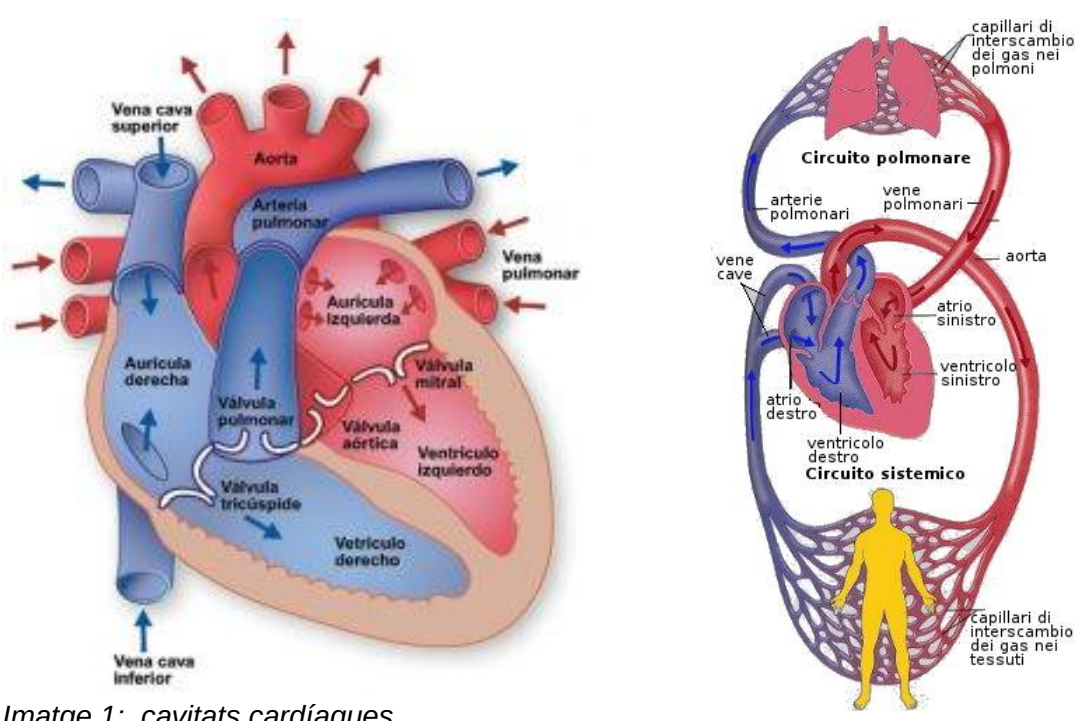

*Imatge 1: cavitats cardíaques Font: [IM1] Imatge 2: sistema circulatori*

*Font: [IM2]*

Així doncs, el cor és un gran múscul amb cavitats que treballen dos a dos de manera sincronitzada i alternant relaxació muscular (diàstole o moment d'ompliment) i contracció muscular (sístole o ejecció). Pel seu bon funcionament és essencial aquesta coordinació en la contracció i s'aconsegueix per la regulació de l'impuls elèctric que activa les fibres musculars, però com es genera aquest impuls?

#### <span id="page-11-0"></span>**2.2.2. Generació de l'impuls elèctric**

L'impuls elèctric no és més que un canvi en la diferència de potencial o voltatge existents entre el medi intracel·lular i extracel·lular que es propaga a través d'uns canals que connecten les cèl·lules veïnes (connexions). Aquesta diferència de potencial en repòs ve determinada per la diferència de concentració d'ions i l'alteració del potencial de repòs s'estableix pel flux d'ions que altera les concentracions basals i més concretament, del flux de l'ió sodi, de l'ió potassi i l'ió calci.

En condicions de repòs (fase 0), la concentració de Na<sup>+</sup> és més elevada al medi  $extraceI·lular$ , el Ca<sup>2+</sup> es troba emmagatzemat dins un compartiment cel·lular aïllat del medi intracel·lular i el K<sup>+</sup> té una elevada concentració a escala intracel·lular. A grans trets, hi ha més càrregues positives al medi extracel·lular i el voltatge és de - 65mV.

Alguns canals de membrana de sodi (única manera de travessar la membrana cel·lular) s'obren permetent el flux d'ions sodi a favor de gradient, cap a l'interior cel·lular. A poc a poc augmenten les càrregues positives al seu interior i el voltatge passa a ser d'uns -55mV.

En aquest moment, els canals de calci dependents de voltatge s'obren i els ions calci comencen a sortir al medi intracel·lular, augmentant més i més la càrrega positiva de l'interior cel·lular. El voltatge es positivitza i es diu que la cèl·lula està despolaritzada.

Quan s'assoleixen uns nivells màxims de voltatge positiu, s'activen els canals de potassi, aquest cop però, la tendència de flux a favor de gradient d'aquest ió serà inversa, l'ió potassi sortirà de la cèl·lula reduint la càrrega positiva intracel·lular i recuperant els nivells de voltatge negatiu inicials. Es diu que la cèl·lula s'ha repolaritzat.

En contra de gradient de concentració, mitjançant uns canals diferents que requereixen del consum d'energia es recuperen les concentracions inicials de cada ió.

13

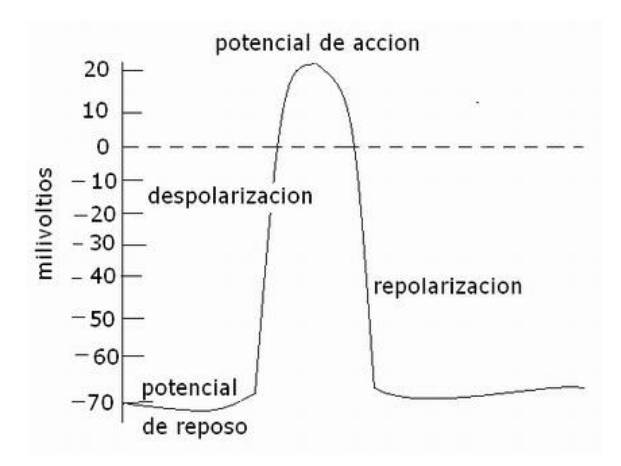

*Imatge 3: diferència de potencial en l'impuls elèctric Font: [IM3]*

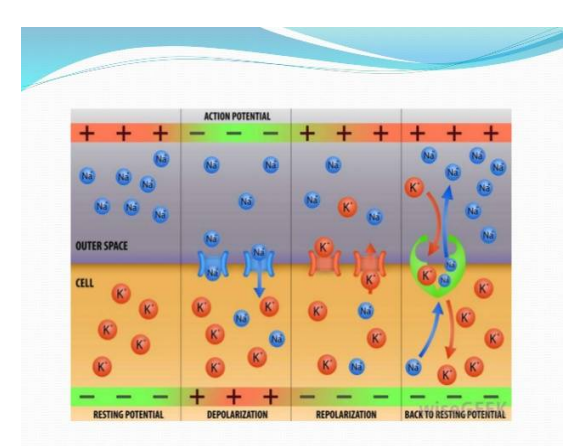

*Imatge 4: pas d'ions en la generació de l'impuls elèctric Font: [IM4]*

Aquest fenomen no es produeix normalment de manera automàtica a les cèl·lules.

Si pensem en un múscul com el bíceps veiem que, per poder contraure'l, necessitem el sistema nerviós que és el que genera i envia un impuls fins a les cèl·lules musculars que formen el bíceps i és llavors i només llavors quan aquestes es contrauen. El patró de despolarització-repolarització de les cèl·lules del bíceps és lleugerament diferent, es partirà d'un potencial de repòs molt més negatiu i la despolarització, en lloc de ser progressiva és sobtada donada l'obertura massiva de canals de sodi en rebre el senyal elèctrica provinent del sistema nerviós.

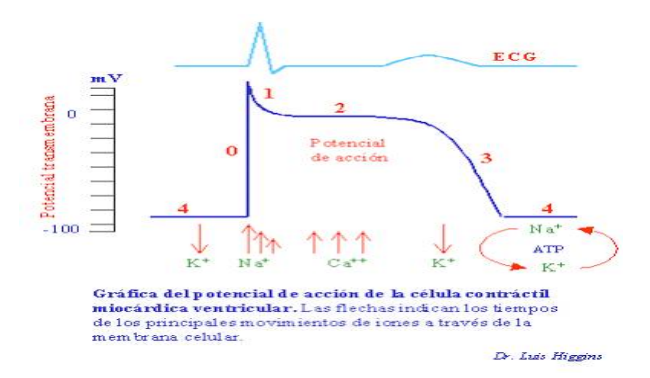

*Imatge 5: potencial d'acció cèl·lula muscular del cor durant la contracció Font: [IM5]*

El cor però, està format per un tipus de teixit muscular diferent (miocardi) capaç de generar per si mateix, de manera intrínseca aquest impuls (imatge 3), és el que anomenem automatisme elèctric i que permet automatisme contràctil (el cor fora del cos humà pot seguir bategant).

Tot i això, no totes les cèl·lules que formen el cor o miocardiocits, són capaces de generar per si mateixes aquest impuls elèctric. Existeix un circuit cardíac que genera i propaga aquest impuls elèctric que de manera molt organitzada arribarà a les diferents cèl·lules musculars que formen el cor. Entendre aquest circuit elèctric particular del cor és determinant per acabar d'entendre i poder interpretar l'electrocardiograma.

# <span id="page-14-0"></span>**2.2.3. Circuit elèctric del cor**

L'impuls elèctric s'inicia a l'aurícula dreta, a l'anomenat Nòdul Sinusal, s'estén a ambdues aurícules i com a conseqüència, es produeix la seva contracció avançant la sang cap als ventricles (els quals es troben en relaxació o diàstole). D'aquesta manera, el Nòdul Sinusal es converteix en el director d'orquestra de la producció elèctrica i activitat contràctil que presenta el cor, és el marcapassos cardíac.

Aquest impuls arriba a la segona parada, al Nòdul Auriculoventricular (situat al septe interauricular tocant els ventricles) que fa de control, de filtre del qual arriba de les aurícules, i transmet l'impuls a través del Feix de Hiss o via de transmissió situada a l'envàs interventricular, perquè aquest arribi de manera simultània a ambdós ventricles. Un cop arriba l'impuls, les fibres musculars dels ventricles es contrauen (sístole) enviant la sang a les artèries. El cor es relaxa i es reinicia el procés.

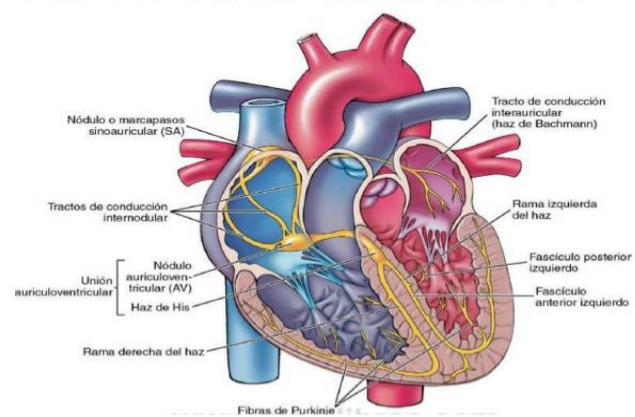

Sistema de conducción eléctrica del corazón.

*Imatge 6: Sistema de conducció elèctrica del cor Font: [IM6]*

Així doncs, sabem que particularment el cor compta amb determinades agrupacions de cèl·lules musculars encarregades de la generació de l'impuls elèctric i de la seva propagació de manera esglaonada a les diferents cavitats que formen el cor establint tres possibles etapes molt marcades:

- 1. Generació de l'impuls elèctric i contracció auricular
- 2. Propagació de l'impuls als ventricles i contracció ventricular
- 3. Relaxació

Però com podem relacionar aquesta informació fisiològica amb l'electrocardiograma?

#### <span id="page-15-0"></span>**2.2.4. Estructura d'un electrocardiograma**

En termes generals l'electrocardiograma estudia el cor analitzant els processos elèctrics que experimenta i presenta la següent estructura:

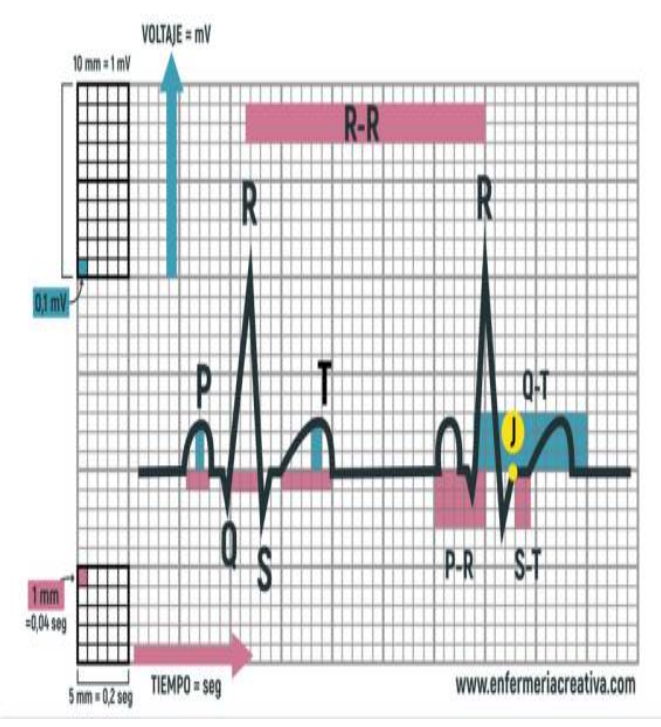

*Imatge 7: esquema d'un electrocardiograma Font: [IM7]*

Podem destacar tres ones ben delimitades i de morfologia lleugerament diferent generades com a conseqüència dels canvis de potencial que experimenten les cèl·lules (eix y) respecte al temps (eix x). A grans trets, les ones es formaran en el moment en què agrupacions de cèl·lules es despolaritzin en rebre l'impuls elèctric inicial (recordem generat intrínsecament al cor al Nòdul Sinusal), com més gran sigui el nombre de cèl·lules que rebin l'impuls elèctric i es despolaritzin, més amplitud tindrà l'ona; i com més dispersa sigui l'arribada de l'impuls elèctric a les cèl·lules musculars de la zona, més longitud tindrà l'ona. I analitzant-les una per una:

- La primera ona és l'anomenada **ona P** i tenint com a referència el funcionament del cor (primer ompliment auricular) i com s'inicia i es propaga l'impuls elèctric (iniciat al Nòdul Sinusal localitzat a l'aurícula dreta), podem associar-la a la contracció d'ambdues aurícules.
- El segment isoelèctric abans de la següent ona o **interval PQ**, es correspondria doncs al mateix temps que triga a arribar l'impuls elèctric a

través del Nòdul Auriculoventricular i el Feix de Hiss als ventricles, així doncs, cap cèl·lula és despolaritzada per tal de contraure's i per tant no es detecta voltatge.

- La segona ona, l'**ona QRS** molt més estreta i punxeguda, es correspon a la contracció ventricular. Recordem que els ventricles són els encarregats de donar a la sang l'impuls suficient per a recórrer tot el cos de manera que tenen molt més teixit muscular cosa que explicaria el seu elevat voltatge. També l'arribada de l'impuls arreu de les parets d'ambdós ventricles és molt més homogènia fet que explica la seva longitud inferior a l'ona P.
- Finalment, l'**ona T** representa el moment de repolarització o relaxació muscular necessari per a omplir-se altra vegada les cavitats cardíaques i reiniciar-se el cicle.

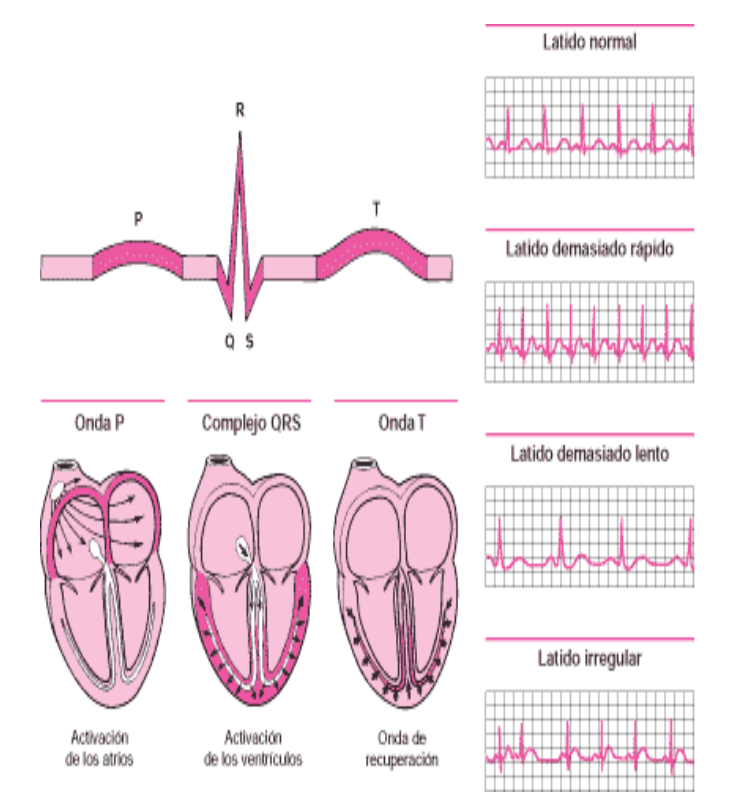

*Imatge 8: relació figures electrocardiograma amb transmissió de l'impuls elèctric a través del cor Font: [IM8]*

D'altra banda, el caràcter positiu o negatiu que presentin les ones de l'electrocardiograma està relacionat amb la direcció amb la qual estudiem el cor. Per tal d'obtenir el dibuix de l'electrocardiograma hem de col·locar un mínim de 3 elèctrodes al cos que detectin el recorregut de l'impuls elèctric pels canvis de voltatge, com si es tractés d'un vector. Aquests però, es poden col·locar de moltes maneres, anomenades Derivacions, segons la seva col·locació, tindrem una referència diferent i veurem l'impuls elèctric des d'una direcció determinada: si l'impuls va en la direcció dels elèctrodes (s'apropa) l'ona generada serà positiva, si aquest vector que forma l'impuls elèctric s'allunya del punt de referència, l'ona serà negativa.

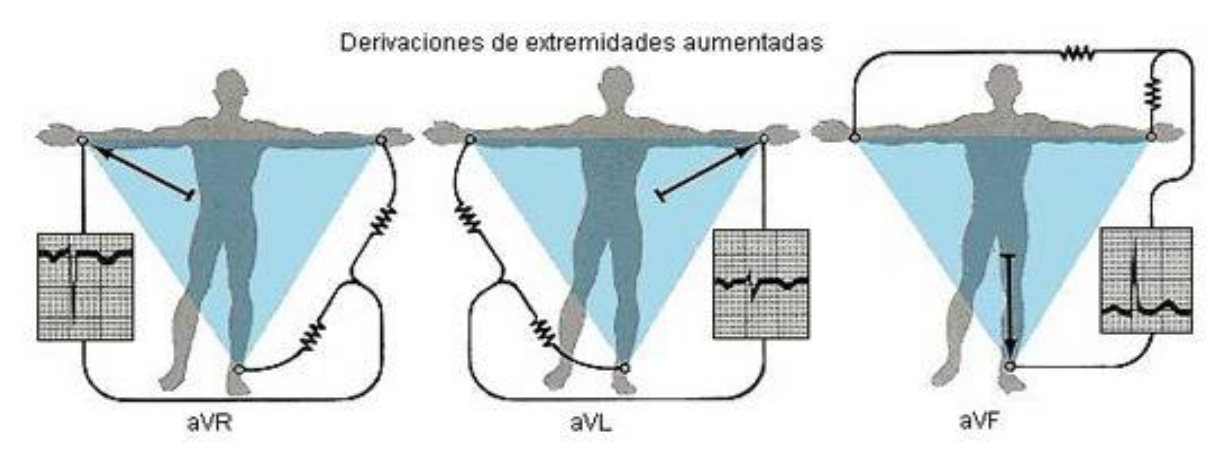

*Imatge 9: estructura electrocardiogràfica en funció de la col·locació dels elèctrodes Font: [IM9]*

#### <span id="page-18-0"></span>**2.3. ESTUDI DEL MERCAT**

Els aparells electrònics mèdics sempre s'han caracteritzat per tenir uns preus elevats atès que requereixen molta precisió i, per tant, deduíem que el preu d'un holter també ho seria, tot i desconèixer preus de mercat. Per tal d'obtenir els preus reals vam optar per realitzar un petit estudi entre alguns dels existents actualment al mercat per així conèixer de primera mà entre quins preus es mouen, quin és el preu mínim, quins són els més alts i deduir a què es deu la diferència.

 $\sqrt{ }$ 

A banda dels preus, també ens interessava observar les diferents funcions de les quals disposen per poder obtenir idees per a una futura millora del nostre producte.

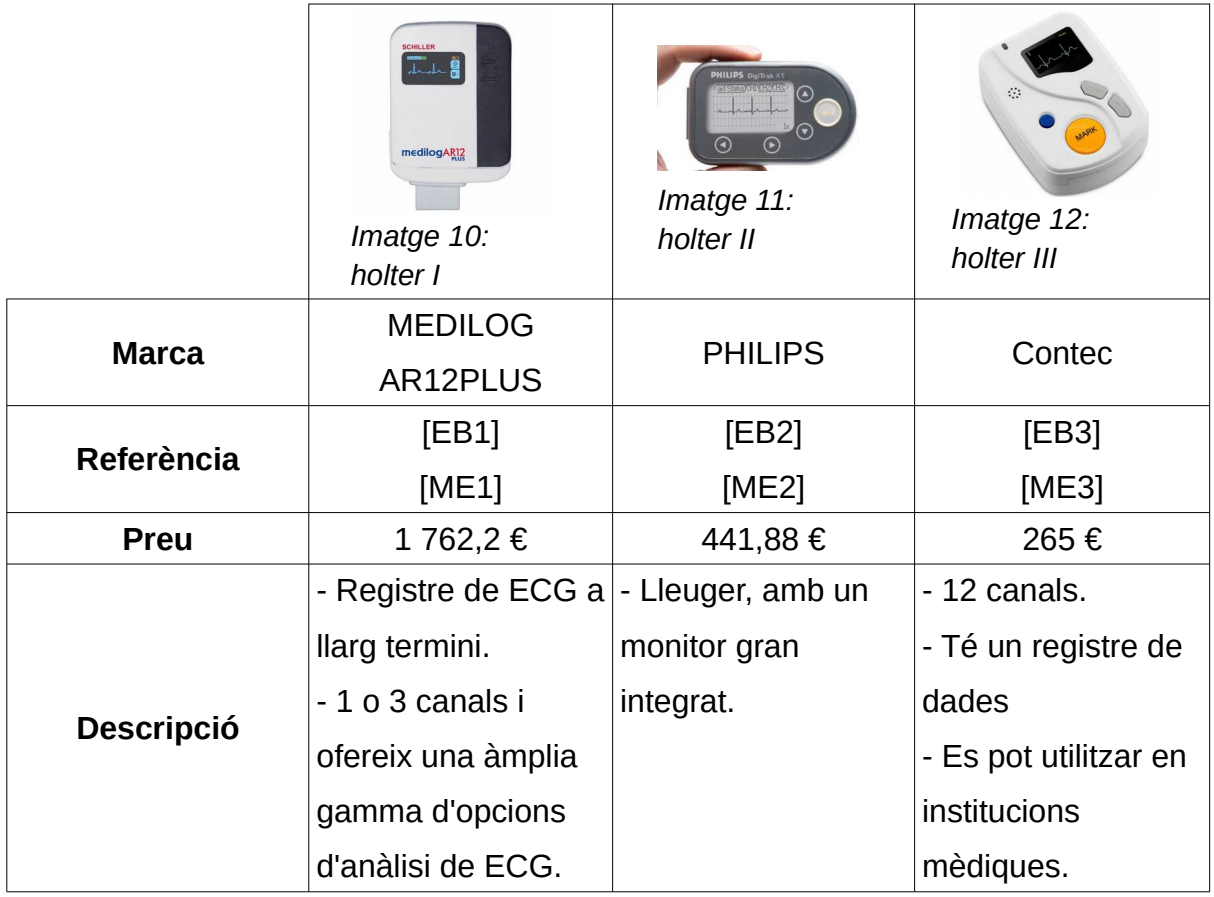

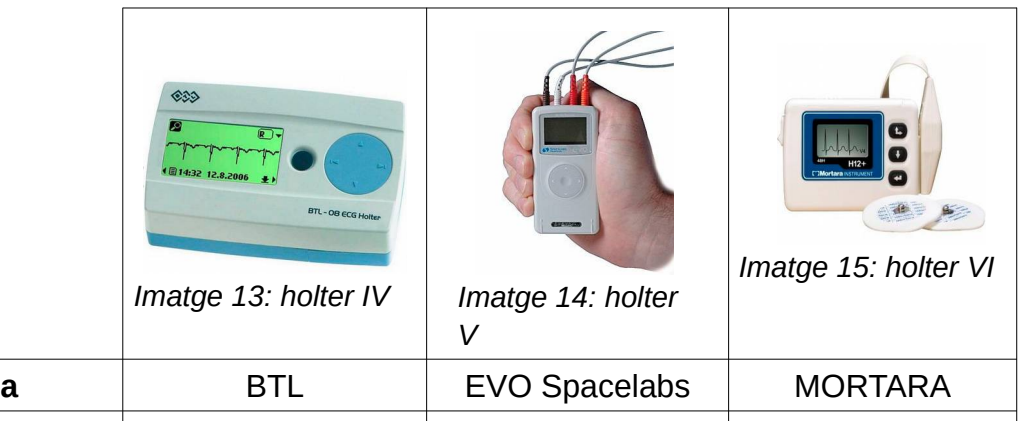

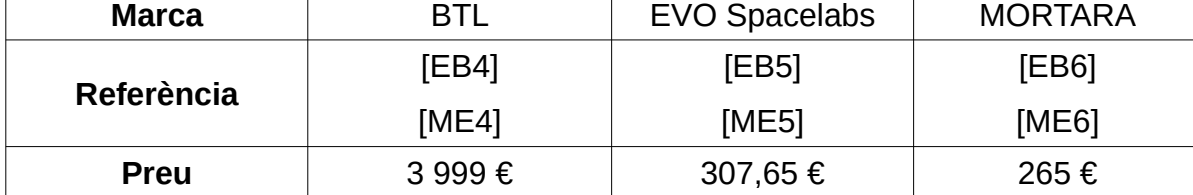

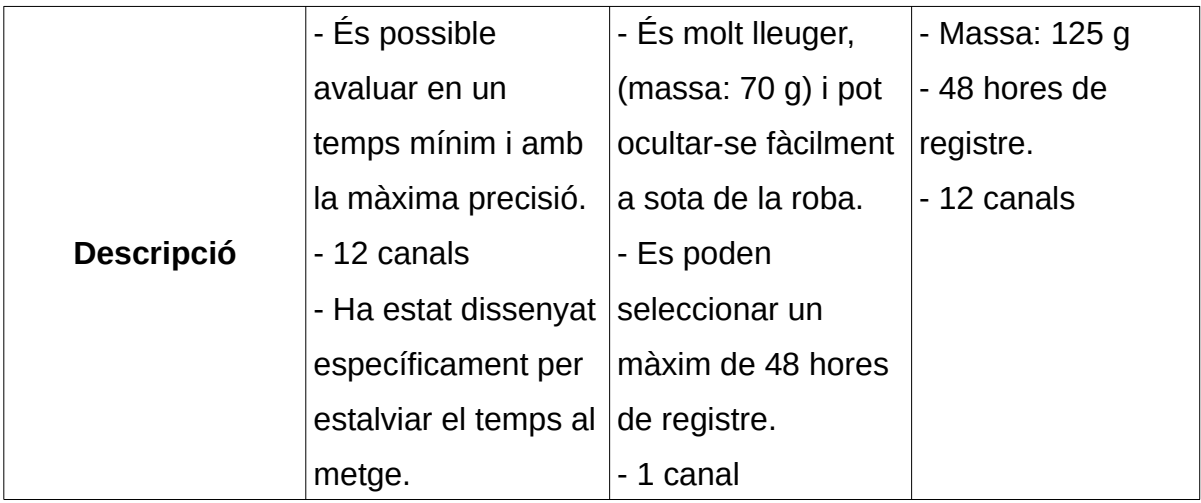

Un cop realitzada aquesta comparativa entre diferents holters que trobem al mercat podem observar que no baixen dels 200 € i els de més qualitat poden arribar fins als 3 000 € o més. Aquesta diferència de preu és deguda a una major quantitat de canals (fins a 12) i a l'autonomia de l'enregistrament de dades. Cal tenir en compte que el nostre holter consta d'un sol canal i per ara, a causa del gran volum de dades que crea no és possible un enregistrament d'un interval de temps de tantes hores atès que és difícil descarregar-ne tantes.

# <span id="page-21-2"></span>**3. DISSENY**

# <span id="page-21-1"></span>**3.1. DIAGRAMA DE BLOCS**

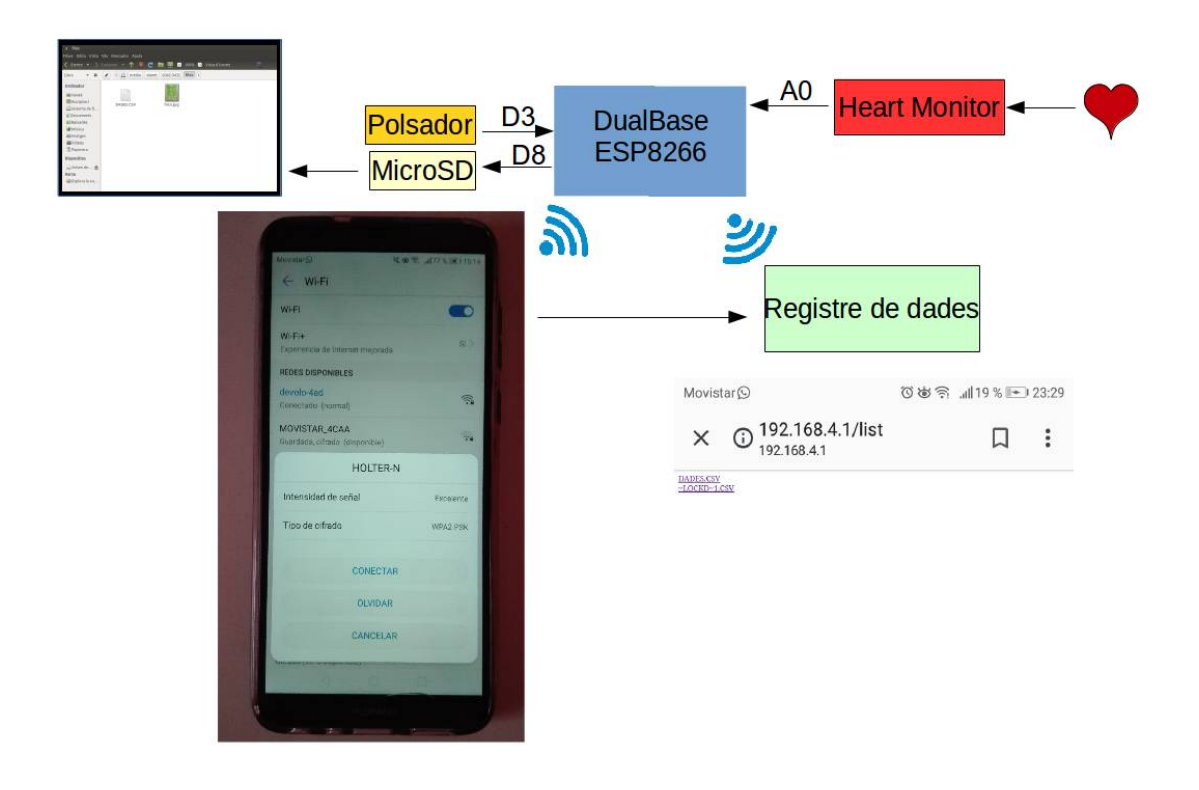

# <span id="page-21-0"></span>**3.2. COMPONENTS**

A continuació hem fet un llistat dels diferents components que hem utilitzat per realitzar el nostre producte, amb les especificacions pertinents.

# **AD8232 Heart Monitor**

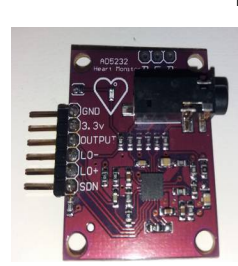

*Imatge 16: Heart Monitor (1)*

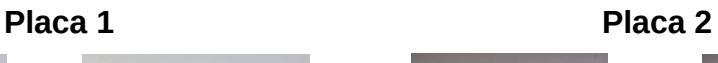

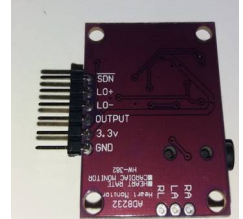

*Imatge 17: Heart Monitor (1) Imatge 18:* 

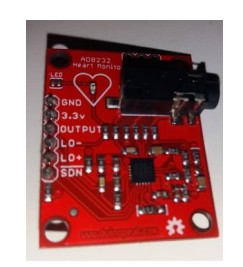

*Heart Monitor (2)*

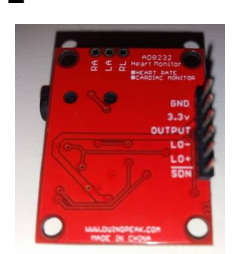

*Imatge 19: Heart Monitor (2)*

Petit xip utilitzat per mesurar la cavitat elèctrica del cor.

Té un LED que s'il·lumina seguint el ritme del batec del cor.

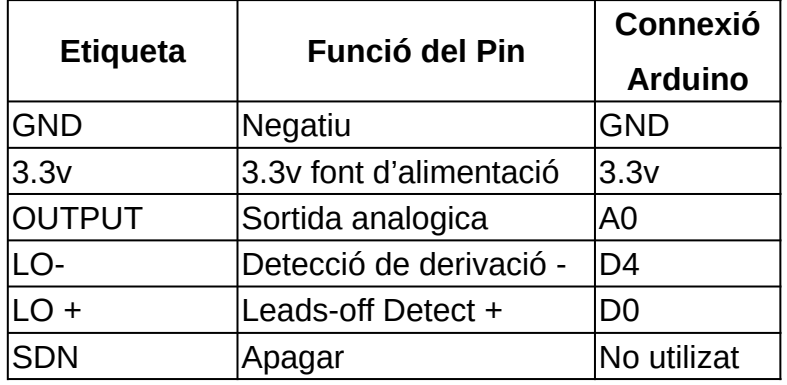

Per més informació consultar [SF].

# **Sensors**

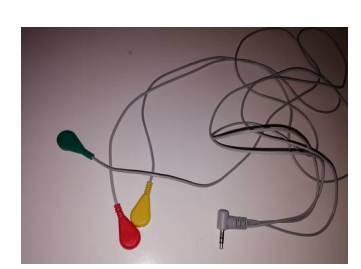

*Imatge 20: sensors*

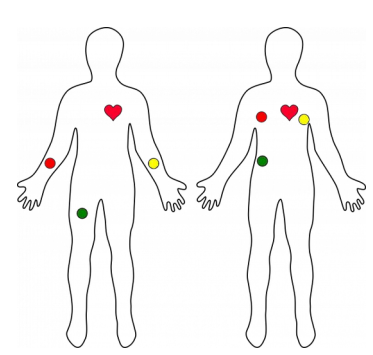

*Imatge 21: connexions del sensor*

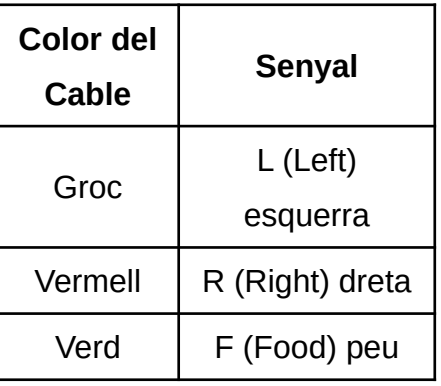

En la comanda vam rebre dos sensors dels quals un no portava indicades les lletres (L, R i F), és per això que en un principi semblaven diferents i vam haver de fer proves per conèixer la col·locació dels sensors. Finalment, vam veure que la combinació coincidia amb l'altre.

Consultar les proves fetes a l'annex 1. [SF]

# **Base dual per Wemos D1mini**

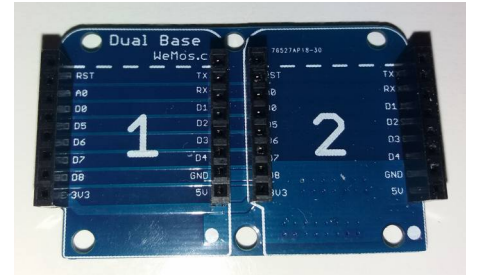

*Imatge 22: Base dual*

# **Data logger shield RTC + MicroSD**

Mòdul amb rellotge amb pila i lector MicroSD.

PINS

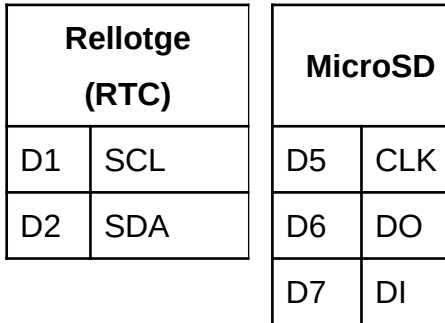

 $DS$   $CS$ 

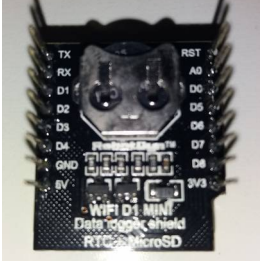

*Imatge 23: Data logger shield RTC + MicroSD*

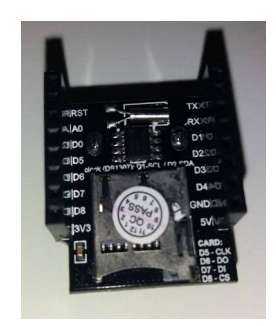

*Imatge 24: Data logger shield RTC + MicroSD*

[AL3]

# **1-button shield Wemos cc**

El polsador el fem servir per enviar les dades.

PINS

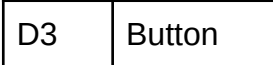

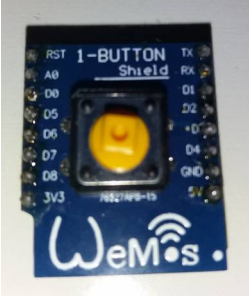

[WE1] *Imatge 25: 1-button shield Wemos cc*

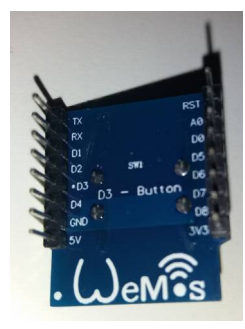

*Imatge 26: 1-button shield Wemos cc*

# **Wemos D1mini V3.0.0**

Microcontrolador amb wifi i compatible amb programació de codi Arduino. Consta d'onze pins digitals d'entra/sortida i una entrada analògica. També, una connexió Micro USB.

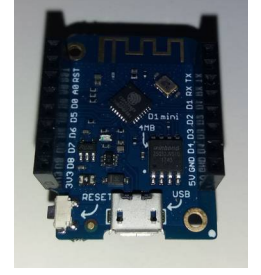

*Imatge 27: Wemos D1mini V3.0.0*

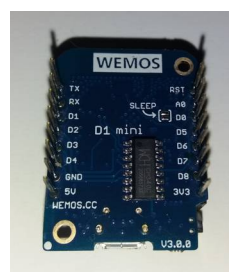

*Imatge 28: Wemos D1mini V3.0.0*

[AL5]

### **ProtoBoard Shield**

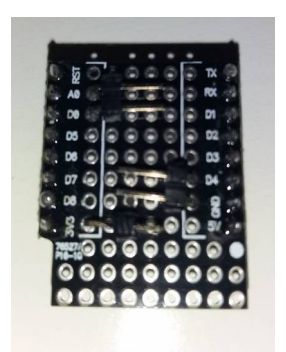

*Imatge 29: ProtoBoard Shield*

[WE2]

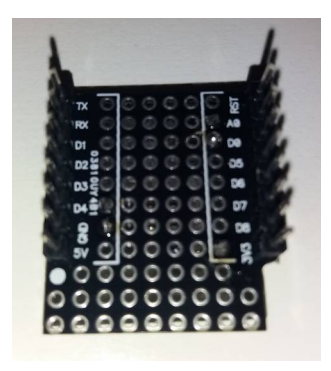

*Imatge 30: ProtoBoard Shield*

# **Elèctrodes**

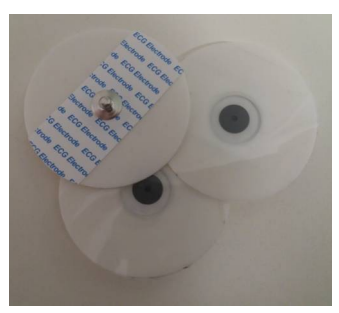

*Imatge 31: elèctrodes*

[BK1]

### **Targeta MicroSD**

En el nostre cas es tracta d'una targeta marca SanDisk Ultra amb 32 GB de memòria.

Utilitzem la MicroSD per a emmagatzemar les dades del Heart Monitor. Ens permet tenir una capacitat d'emmagatzematge superior i per tant una major autonomia.

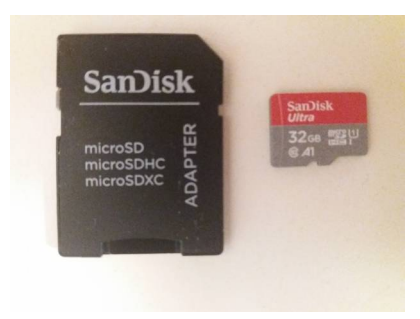

*Imatge 32: targeta MicroSD*

### **Bateria portàtil**

El nostre holter consumeix 0,10 A i per tant en 24 h, consumiria 2,4 A. Caldria, doncs, una bateria de capacitat mínima de 2,4 A.

La nostra té una capacitat de 1 200 mAh, cal una amb més capacitat.

![](_page_25_Picture_14.jpeg)

*Imatge 33: voltímetre i amperímetre, consum del nostre holter*

![](_page_25_Picture_16.jpeg)

*Imatge 34: bateria portàtil*

# <span id="page-26-0"></span>**3.3. EXPLICACIÓ CODIS**

#### **ESP8266**

En el nostre treball de recerca hem treballat amb el D1 mini, una placa amb un ESP8266 amb 4MB de memòria antena wifi integrada i un bus que conté tots els senyals aprofitables de l'ESP8266. Vam escollir treballar amb aquest xip i no amb altres pels següents motius:

- És compatible amb l'entorn Arduino.

L'Arduino és una plataforma electrònica de codi obert capaç de llegir entrades i convertir-les en sortides. Per indicar a la placa el que ha de fer utilitzem el llenguatge de programació Arduino. En anteriors treballs totes dues ja havíem treballat amb aquest llenguatge i, això ens va permetre començar amb una bona base la creació de codis.

![](_page_26_Picture_7.jpeg)

- Ens permet fer codis utilitzant el wifi integrat, sigui com a punt d'accés o connectant-se a una altra xarxa.
- El seu preu, és un xip molt econòmic.

Durant tot el nostre treball hem anat realitzant versions millorades de cada codi, afegint components, rectificant errors… Per observar tot el procés de creació dels diferents codis i els que hem fet servir per provar els diferents components consultar l'annex 2.

El funcionament d'aquest codi consisteix:

- 1- El sensor Heart Monitor rep les dades del nostre cor i les guarda a la SD junta ment amb temps mesurat en ms, d'ençà que es va fer un reset a la placa, cada 5 ms es fa una mesura.
- 2- Aquestes dades es guarden a la SD en una carpeta que anteriorment ha estat creada en aquesta, anomenada files. Aquest fitxer que es guarda l'hem anome nat DADES.csv.

![](_page_27_Picture_152.jpeg)

*Imatge 36: carpeta files dins de la SD*

![](_page_27_Picture_3.jpeg)

1337 15075 94 *Imatge 37: exemple de document "DADES.csv"*

3- Quan volem enviar aquestes dades pitgem el polsador durant uns segons.

4- A partir d'aquest moment el nostre mòdul crea un punt d'accés wifi. Ens podem connectar amb el mòbil o amb un ordinador.

5- En un buscador posem la IP en el nostre cas [\(http://192.168.4.1/list\)](http://192.168.4.1/list). Posem */list* perquè surtin els fitxers que hi ha a la carpeta de la SD.

6- Apareix el llistat de fitxers i podem baixar el nostre fitxer de dades.

![](_page_27_Picture_9.jpeg)

A continuació, adjuntem el codi definitiu del nostre treball:

```
#include <ESP8266WiFi.h> // incloem les llibreries per crear la WiFi
#include <WiFiClient.h>
#include <ESP8266WebServer.h>
#include <SPI.h>
#include <SD.h>
#define DBG_OUTPUT_PORT Serial
ESP8266WebServer server ( 80 );
```

```
const char *\text{ssid} = "HOLTER-N";const char *password = "INSPVIANA";
const int heratPin = A0;
const int chipSelect= D8;
unsigned long ara=millis();
unsigned long seguent=ara+100;
static bool hasSD = false;
File uploadFile;
void returnOK();
void returnFail(String msg);
bool loadFromSdCard(String path);
void handleNotFound();
void printDirectory();
void setup() {
DBG_OUTPUT_PORT.begin(115200);
DBG_OUTPUT_PORT.setDebugOutput(true);
DBG_OUTPUT_PORT.print("\n");
if (SD.begin(SS)) {
DBG_OUTPUT_PORT.println("SD Card initialized.");
hassD = true;}
pinMode(D3,INPUT);
}
void loop() { 
if (digitalRead(D3)==true){
File dataFile = SD.open("/files/DADES.csv",FILE_WRITE);
for(int i=1; i<=1000; i++){
int heartValue = analogRead(A0);
Serial.println(heartValue);
dataFile.print(millis());
dataFile.print(",");
dataFile.println(heartValue);
while(millis()<seguent){
}
ara=seguent;
```

```
seguent=ara+5;
}
dataFile.close();
}
else {
WiFi.mode(WIFI_AP);
WiFi.softAP(ssid, password);
server.on("/list", HTTP_GET, printDirectory);
server.onNotFound(handleNotFound);
server.begin();
DBG_OUTPUT_PORT.println("HTTP server started"); 
while(true){
server.handleClient();
}
}
}
void returnOK() {
server.send(200, "text/plain", "");
}
void returnFail(String msg) {
server.send(500, "text/plain", msg + "\r\n");
}
bool loadFromSdCard(String path) {
String dataType = "text/plain";
if (path.endsWith("/")) {
path += "index.htm";}
if (path.endsWith(".src")) {
} else if (path.endsWith(".htm")) {
dataType = "text/html";
}
else if (path.endsWith("csv")){
dataType = "text/css";}
else if (path.endsWith(".css")) {
dataType = "text/csv";} else if (path.endsWith(".js")) {
dataType = "application/javascript";
} else if (path.endsWith(".png")) {
```
 $dataType = "image/png";$ 

```
} else if (path.endsWith(".gif")) {
dataType = "image/gif";} else if (path.endsWith(".jpg")) {
dataType = "image/jpeg";} else if (path.endsWith(".ico")) {
dataType = "image/x-icon";} else if (path.endsWith(".xml")) {
dataType = "text / xml";} else if (path.endsWith(".pdf")) {
dataType = "application/pdf";
} else if (path.endsWith(".zip")) {
dataType = "application/zip";
}
File dataFile = SD.open(path.c\_str());
if (dataFile.isDirectory()) {
path += "/index.htm";
dataType = "text/htm1";dataFile = SD.open(path.c_str());
}
if (!dataFile) {
return false;
}
if (server.hasArg("download")) {
dataType = "application/octet-stream";
}
if (server.streamFile(dataFile, dataType) != dataFile.size()) {
DBG_OUTPUT_PORT.println("Sent less data than expected!");
}
dataFile.close();
return true;
}
void handleNotFound() {
if (hasSD && loadFromSdCard(server.uri())) {
return;
}
String message = "SDCARD Not Detected\n\n";
message += "URI: ";message += server.uri();
```

```
message += "\\nMethod: ";message += (server.method() == HTTP_GET) ? "GET" : "POST";
message += "\nArguments: ";
message += server.argv();
message += "\\n";for (uint8_t i = 0; i < server.args(); i++) {
message += " NAME:" + server.argName(i) + "\n VALUE:" + server.arg(i) + "\n";
}
server.send(404, "text/plain", message);
DBG_OUTPUT_PORT.print(message);
}
void printDirectory(){
File dir = SD.open("/files");
dir.rewindDirectory();
server.setContentLength(CONTENT_LENGTH_UNKNOWN);
server.send(200, "text/html", "");
server.sendContent("<html><head></head><body>");
while(true) {
File entry = dir.openNextFile();
if (! entry) {
// no more files
break;
}
String output;
output += "<a href='/files/";
output += entry.name();
output +="'>";
output += entry.name();
output +="</a> <br/> \le \cdots \cdots \cdots \cdots \cdots \cdots \cdots \cdots \cdots \cdots \cdots \cdots \cdots \cdots \cdots \cdots \cdots \cdots \cdots \cdots \cdots \cdots \cdots \cdots \cdots \cdots \cdots \cdots
server.sendContent(output);
entry.close();
}
server.sendContent("</body></html>");
dir.close();
}
```
# <span id="page-32-0"></span>**3.4. CAPSA 3D**

Buscant la màxima comoditat del pacient, vam decidir dissenyar una capsa que recollís tot el mòdul i la placa Heart Monitor evitant així alteracions per possibles cops que interfereixin en les connexions i com a conseqüència en la recollida de dades. Vam considerar adient, utilitzar l'OpenSCAD, ja que ja havíem tingut l'oportunitat de treballar amb ell i comptàvem amb una certa experiència.

# **OpenSCAD**

L'OpenSCAD és un programari per a la creació de models 3D. És un programari lliure i està disponible per a Linux. L'OpenSCAD no és un modelador interactiu però és molt útil per crear peces per imprimir amb la impressora 3D, ja que proporciona al dissenyador un control total sobre el procés de modelització o fer dissenys definits per paràmetres configurables.

![](_page_32_Picture_6.jpeg)

*Imatge 39: logo OpenSCAD*

Per més informació consultar [OSCAD].

#### <span id="page-33-0"></span>**3.4.1. Capsa 1**

```
include<M3.scad>
module capsa_1_v3(){
difference() {
translate([0,-5,0])
cube([39.4,114.3,43.5]);
translate([1.5,-3.5,1.5])
cube([36.4,111.3,43.5]);
}
difference(){
translate ([1.5,1.5,1.5])
cube([6.5,6.5,6]);
union () {
translate ([5,5,1.5]) forat_M3(10);
}
}
difference(){
translate ([31.5,1.5,1.5])
cube([6.5,6.5,6]);
translate ([35,5,1.5]) forat_M3(10);
}
difference(){
translate ([31.5,45.5,1.5])
cube([6.5,6.5,6]);
translate ([35,49,1.5])forat_M3(10);
}
difference(){
translate ([1.5,45.5,1.5])
cube([6.5,6.5,6]);
translate ([5,49,1.5]) forat_M3(10);
}
difference(){
translate ([1.5,77.5,1.5])
cube([6.5,6.5,6]);
translate ([5,81,1.5]) forat_M3(10);
}
difference(){
translate ([1.5,100.5,1.5])
cube([6.5,6.5,6]);
translate ([5,104,1.5])forat_M3(10);
```
![](_page_33_Picture_4.jpeg)

*Imatge 40: capsa 1*

```
}
difference(){
translate ([31.5,77.5,1.5])
cube([6.5,6.5,6]);
translate ([35,81,1.5]) forat_M3(10);
}
difference(){
translate ([31.5,100.5,1.5])
cube([6.5,6.5,6]);
translate ([35,104,1.5]) forat_M3(10);
}
}
```

```
include <capsa_1_v3.scad>
```

```
module capsa_2_v3(){
difference() {
capsa_1_v3();
translate([10,7,17])
cube([800,15,6]);
}
}
```
![](_page_34_Figure_5.jpeg)

*Imatge 41: capsa 1*

```
include <capsa_2_v3.scad>
include <halfcylindre.scad>
module capsa_3_v3(){
difference() {
capsa_2_v3();
translate([30.4,14.5,22])
halfcylindre();
}
```
}

![](_page_34_Picture_8.jpeg)

*Imatge 42: capsa 1*

#### include <capsa\_3\_v3.scad>

difference() { capsa\_3\_v3(); rotate ([90,90,0]) translate ([-12,12,-109.3]) cylinder (h=10, r=6, \$fn=48); } difference() { translate([-28.5,-5,0]) cube([28.5,114.3,20]); translate([-27,-5,1.5]) cube([27,112.8,20]); }

![](_page_35_Picture_4.jpeg)

*Imatge 43: capsa 1*

![](_page_35_Picture_6.jpeg)

*Imatge 44: capsa 1 Imatge 45: capsa 1*

![](_page_35_Picture_8.jpeg)

*Imatge 46: capsa 1*

![](_page_35_Picture_10.jpeg)

*Imatge 49: capsa 1*

![](_page_35_Picture_12.jpeg)

*Imatge 47: capsa 1*

![](_page_35_Picture_14.jpeg)

![](_page_35_Picture_16.jpeg)

![](_page_35_Picture_18.jpeg)

*Imatge 48: capsa 1*

![](_page_35_Picture_20.jpeg)

*Imatge 50: capsa 1 Imatge 51: capsa 1*
## **Plànols QCAD**

El QCAD és un programa que treballa en 2D i és molt útil per a la creació de plànols. Fa tres anys a l'assignatura de tecnologia vam conèixer les seves funcions bàsiques i vam decidir aplicar els coneixements adquirits per a la realització de les diferents vistes (planta, perfil i alçat) de les nostres capses fetes amb la impressora 3D per així mostrar les seves dimensions.

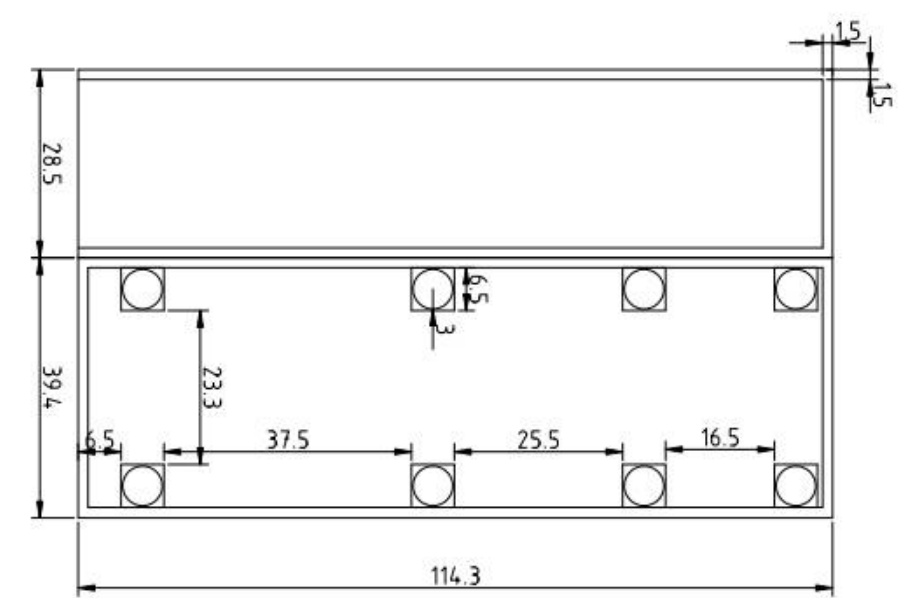

*Imatge 52: planta capsa 1*

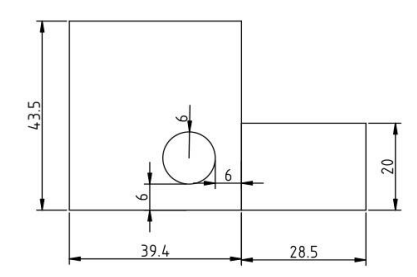

19 12

*Imatge 53: perfil capsa 1 Imatge 54: alçat capsa 1*

#### **3.4.2. Capsa 2**

```
include<M3.scad>
module capsa_1_v3_J(){
difference() {
translate([0,-5,0])
cube([39.4,114.3,43.5]);
translate([1.5,-3.5,1.5])
cube([36.4,111.3,43.5]);
}
difference(){
translate ([1.5,1.5,1.5])
cube([6.5,6.5,6]);
union () {
translate ([5,5,1.5]) forat_M3(10);
}
}
difference(){
translate ([31.5,1.5,1.5])
cube([6.5,6.5,6]);
translate ([35,5,1.5]) forat_M3(10);
}
difference(){
translate ([31.5,45.5,1.5])
cube([6.5,6.5,6]);
translate ([35,49,1.5])forat_M3(10);
}
difference(){
translate ([1.5,45.5,1.5])
cube([6.5,6.5,6]);
translate ([5,49,1.5]) forat_M3(10);
}
difference(){
translate ([1.5,77.5,1.5])
cube([6.5,6.5,15]);
translate ([5,81,9.5]) forat_M3(10);
}
difference(){
translate ([1.5,100.5,1.5])
cube([6.5,6.5,15]);
```
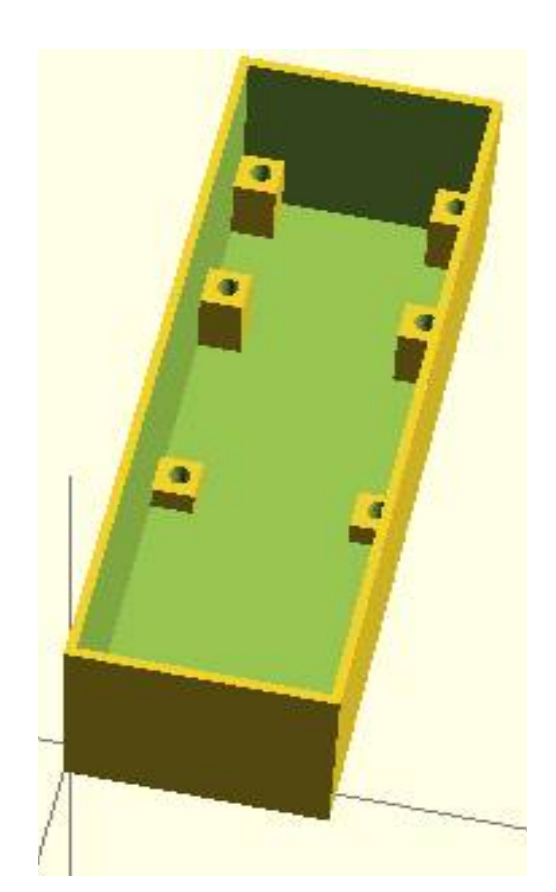

*Imatge 55: capsa 2*

```
translate ([5,104,9.5])forat_M3(10);
}
difference(){
translate ([31.5,77.5,1.5])
cube([6.5,6.5,15]);
translate ([35,81,9.5]) forat_M3(10);
}
difference(){
translate ([31.5,100.5,1.5])
cube([6.5,6.5,15]);
translate ([35,104,9.5]) forat_M3(10);
}
}
```
include <capsa\_1\_v3\_J.scad>

```
module capsa_2_v3_J(){
difference() {
capsa_1_v3_J();
translate([10,7,17])
cube([800,15,6]);
}
}
```
include <capsa\_2\_v3\_J.scad> include <halfcylindre.scad>

```
module capsa_3_v3_J(){
difference() {
capsa_2_v3_J();
translate([30.4,14.5,22])
halfcylindre();
```
} }

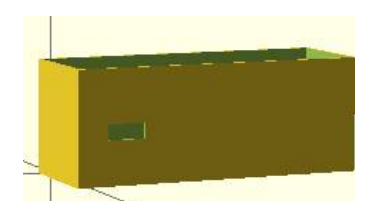

*Imatge 56: capsa 2*

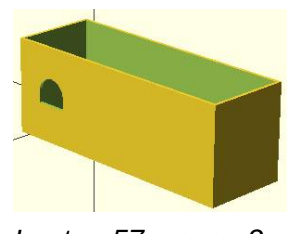

*Imatge 57: capsa 2*

### include <capsa\_3\_v3\_J.scad>

difference() { capsa\_3\_v3\_J(); rotate ([90,90,0]) translate ([-14,25,-109.3]) cylinder (h=10, r=6, \$fn=48); } difference() { translate([-28.5,-5,0]) cube([28.5,114.3,20]); translate([-27,-5,1.5]) cube([27,112.8,20]); }

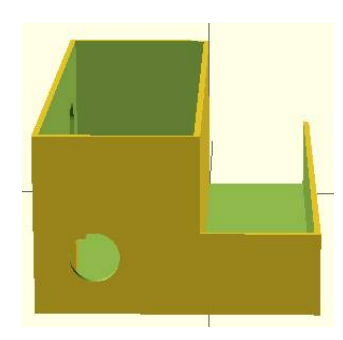

*Imatge 58: capsa 2*

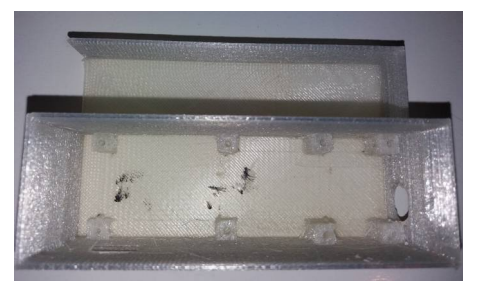

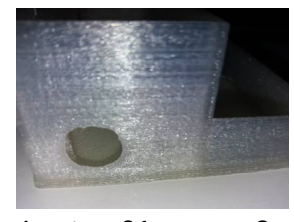

*Imatge 61: capsa 2*

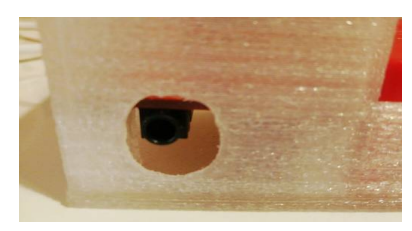

*Imatge 62: capsa 2 Imatge 63: capsa 2*

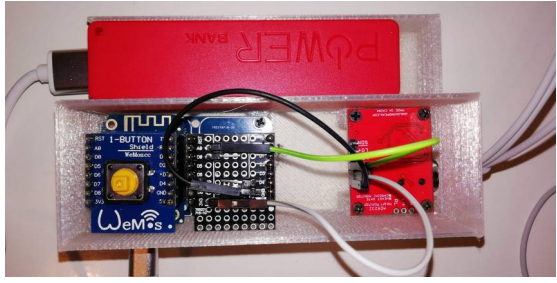

*Imatge 59: capsa 2 Imatge 60: capsa 2*

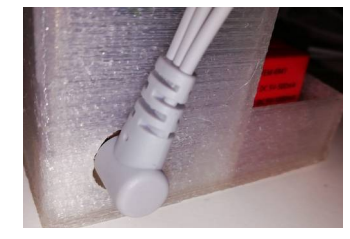

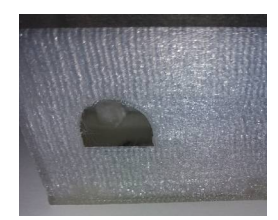

*Imatge 64: capsa 2*

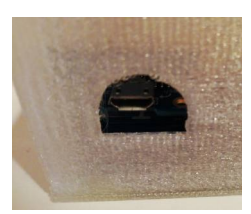

*Imatge 65: capsa 2*

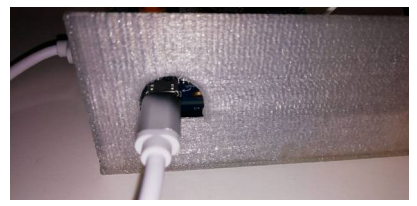

*Imatge 66: capsa 2*

# **Plànols QCAD**

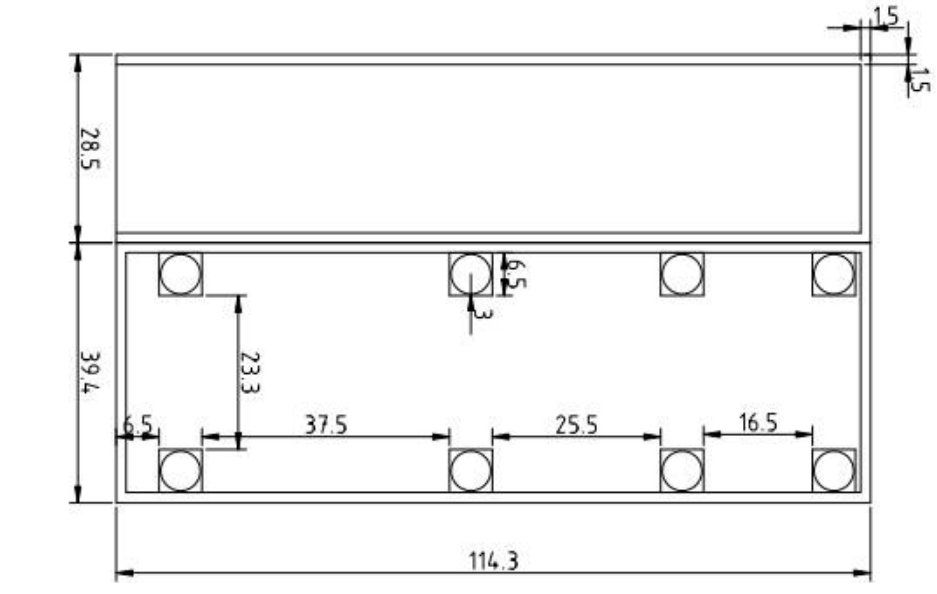

*Imatge 67: planta capsa 2*

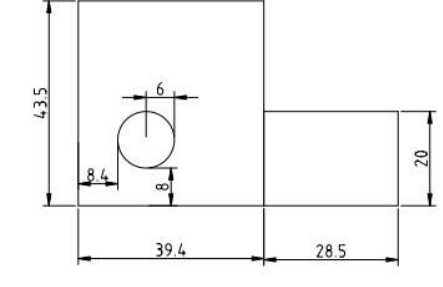

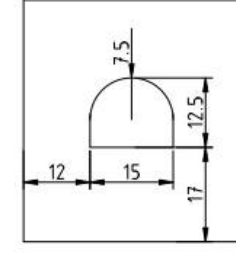

*Imatge 68: perfil capsa 2 Imatge 69: alçat capsa 2*

A diferència de la capsa 1, les torretes per a la placa Heart Monitor en la capsa 2 són més altes a causa del diferent disseny de les plaques.

També, com es pot observar en el perfil, el forat per al connector dels sensors està en una diferent posició, més desplaçat a l'esquerra i més amunt per la mateixa raó.

## **3.5. PLANIFICACIÓ**

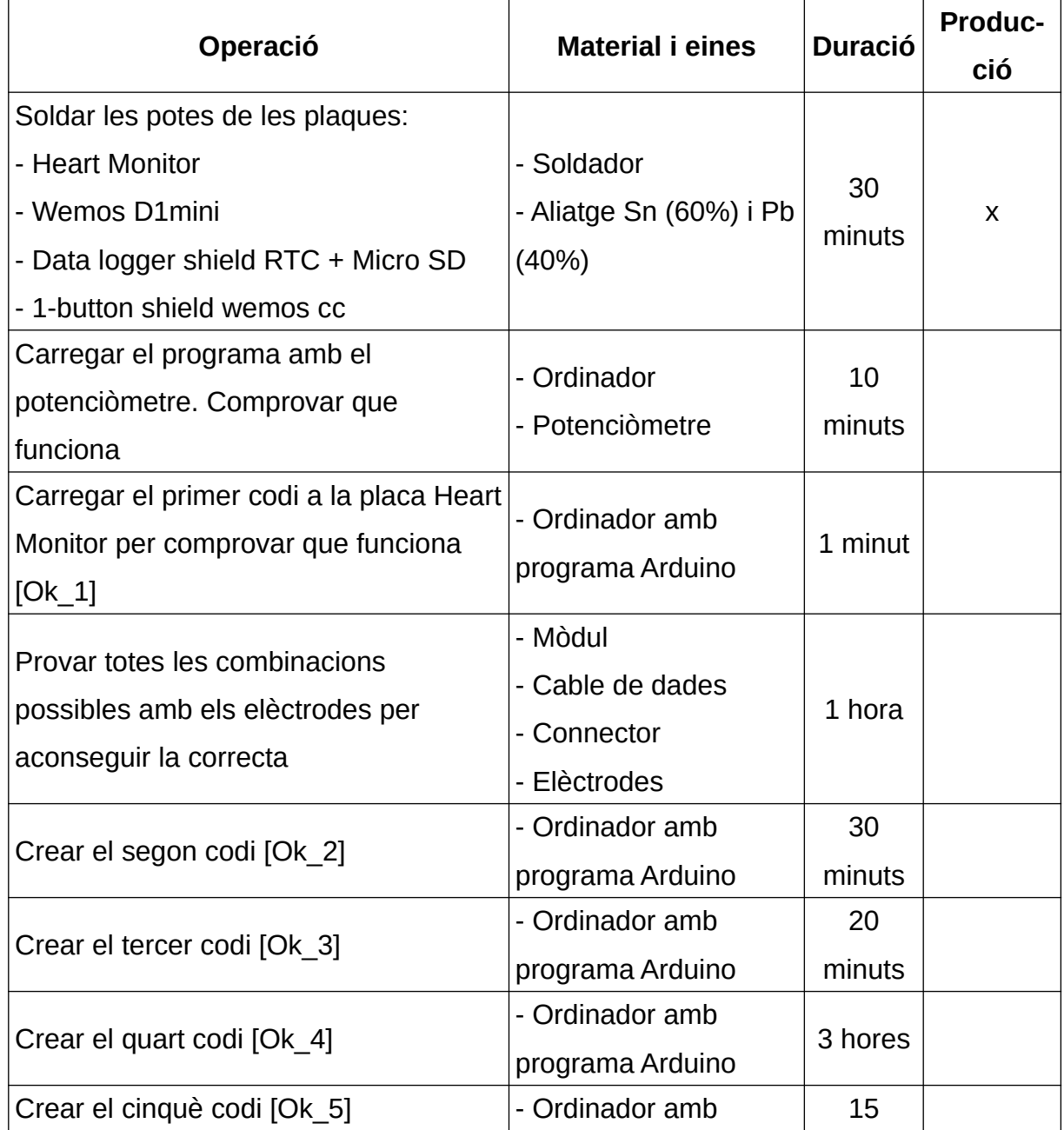

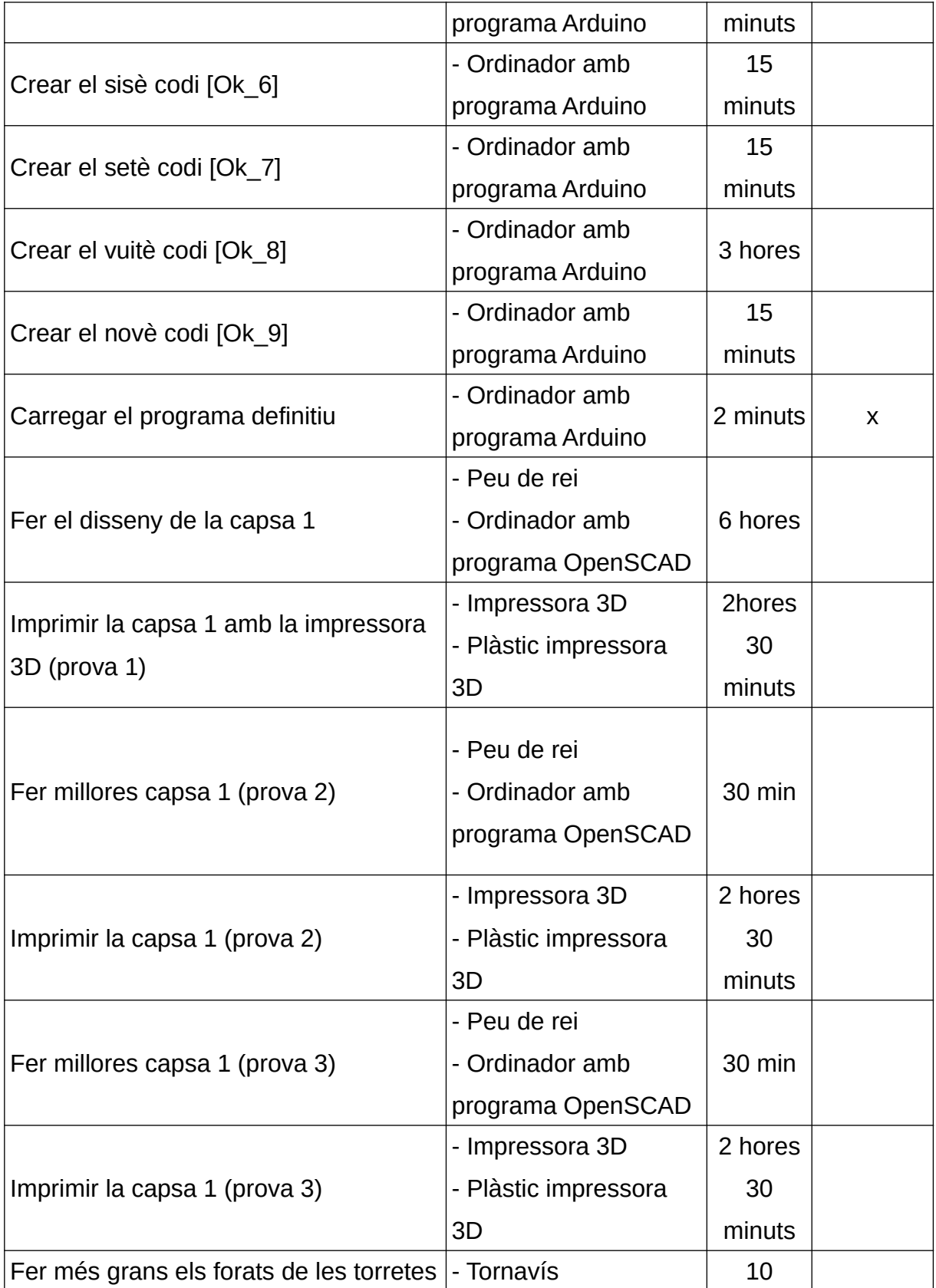

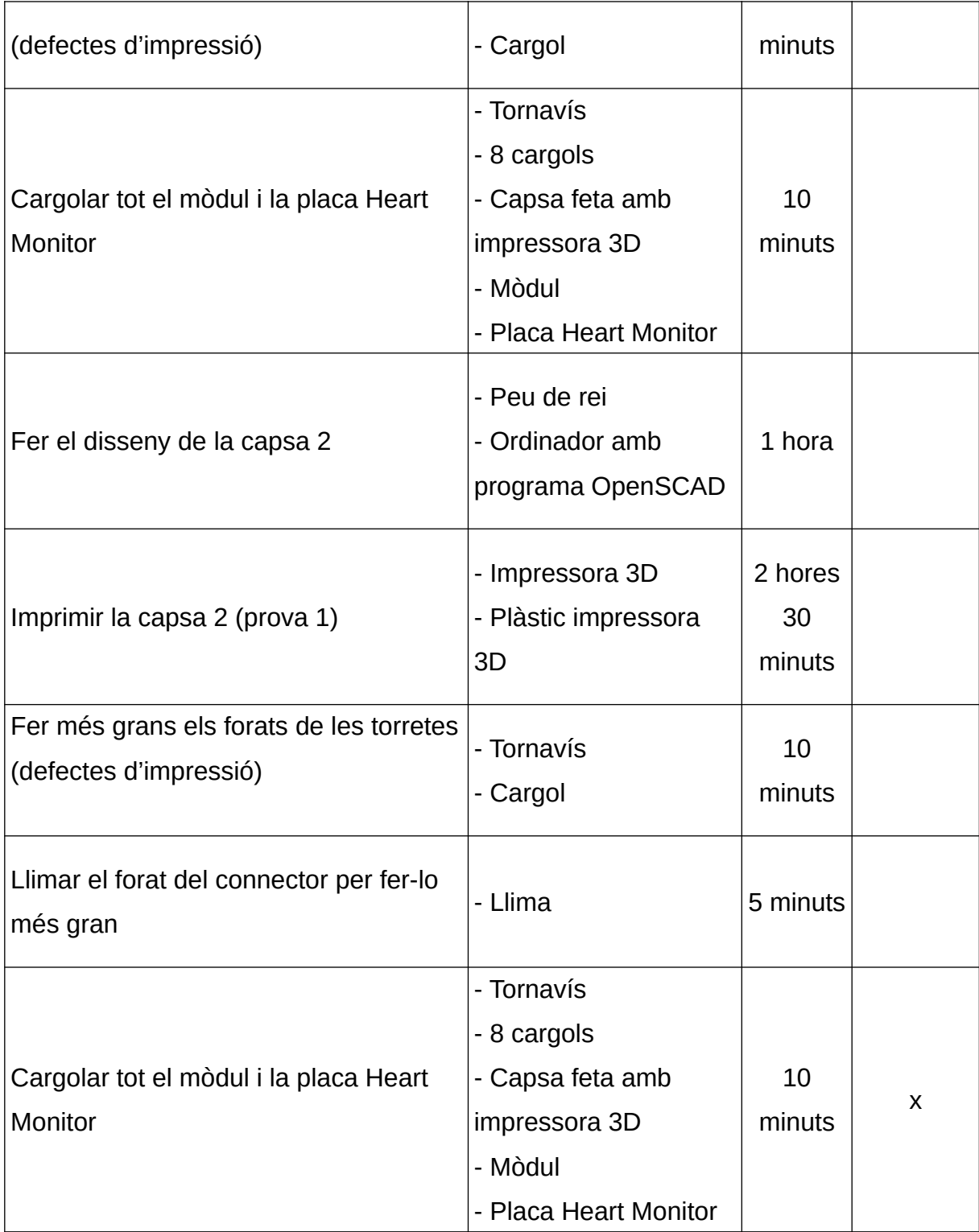

# **3.6. PRESSUPOST**

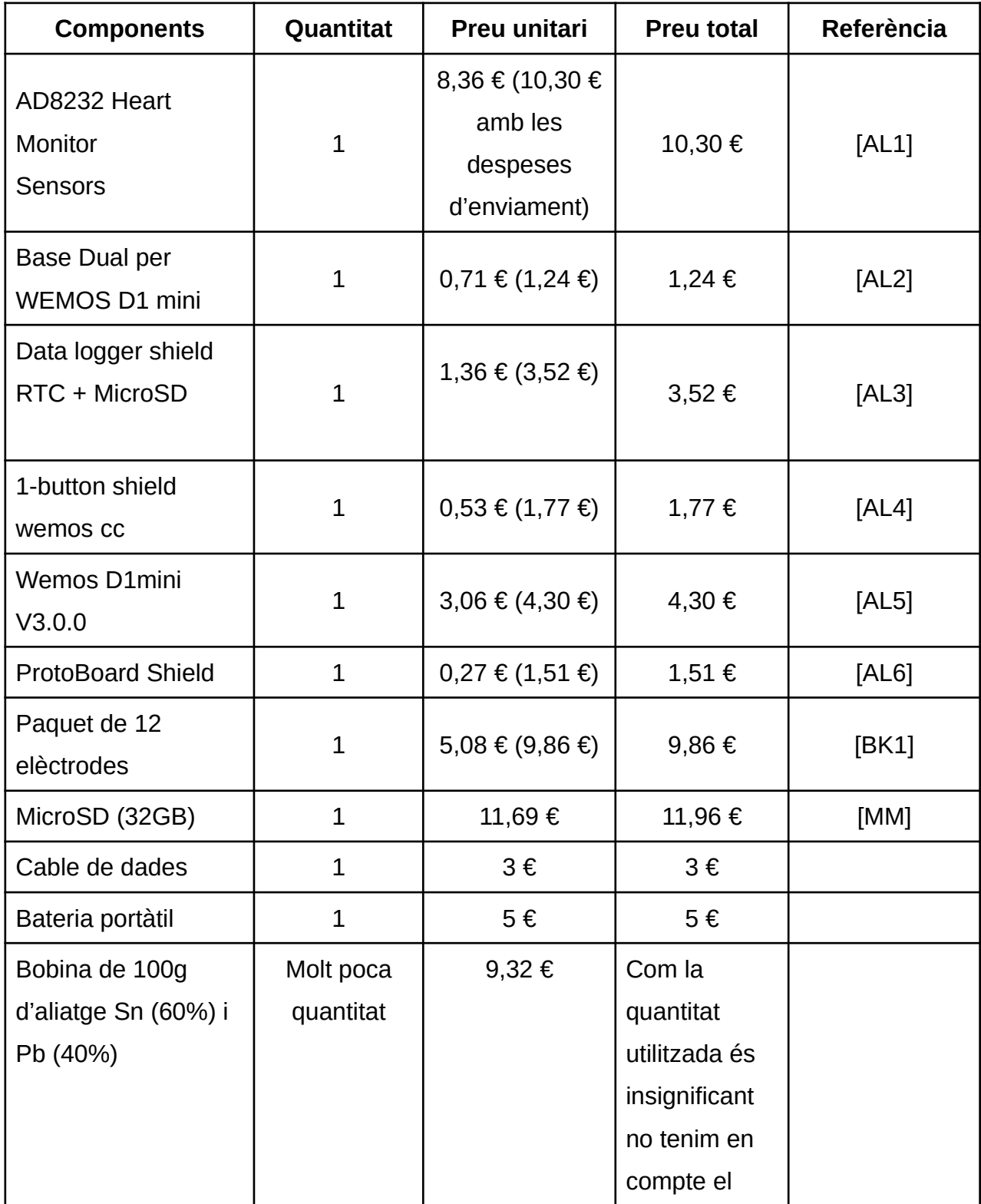

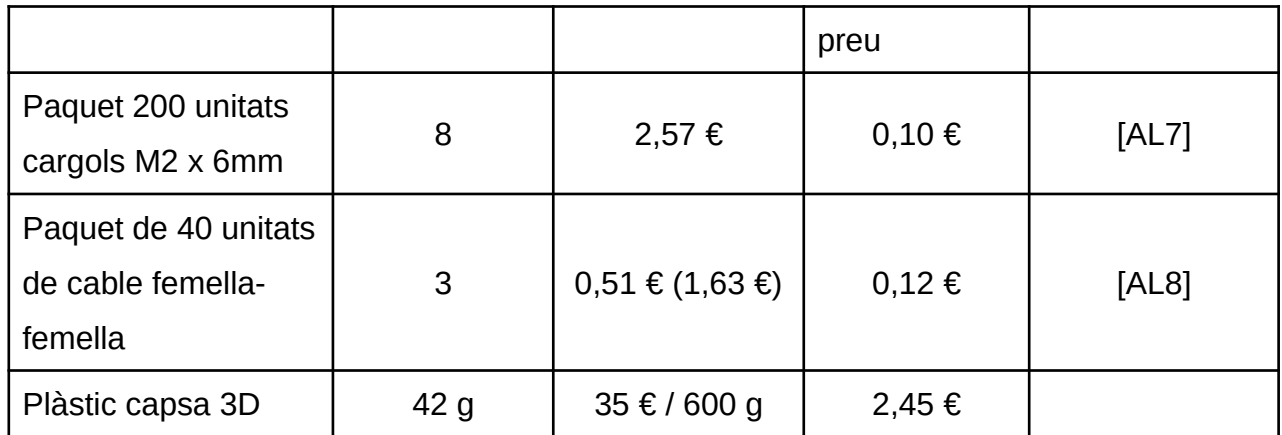

# CÀLCUL DEL PRESSUPOST

Els pressupostos només cobreixen les despeses (mà d'obra i materials) i no pas els beneficis, els impostos, les despeses de comercialització, ...

- Pressupost dels 2 primers holters (prototip comercial), tenint en compte la mà d'obra (recerca) i el preu del material.
- Pressupost enfocat a una producció en sèrie (1000 unitats), considerant el cost de la producció, una mil·lèsima part del cost total del prototip comercial i el preu del material.

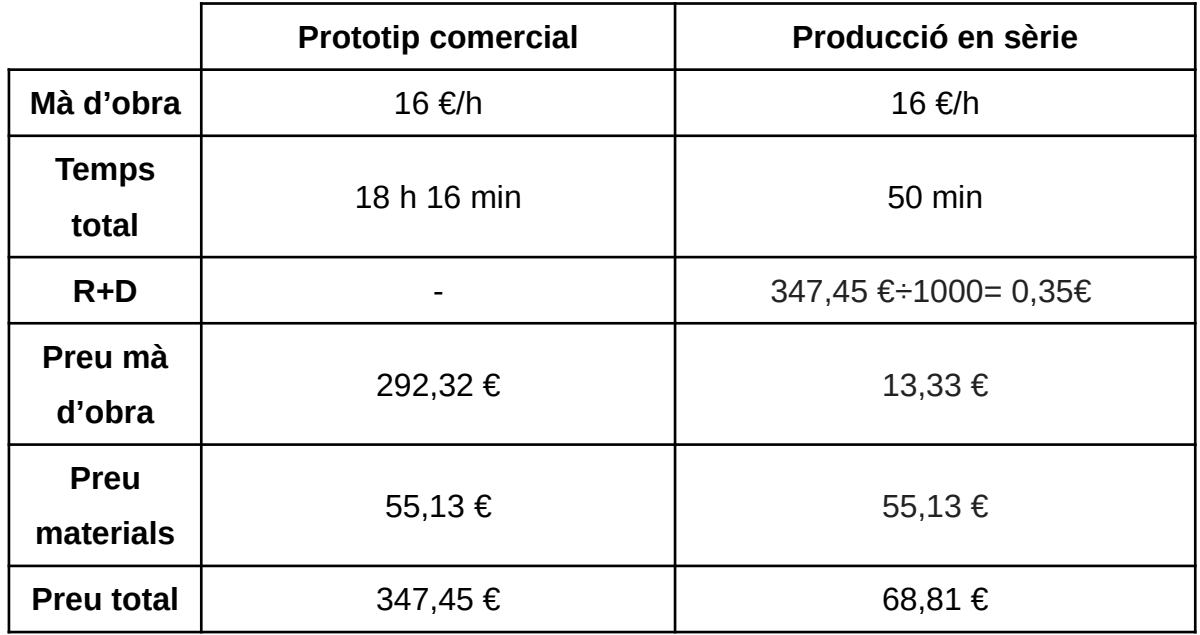

El preu del nostre producte en una producció en sèrie seria de 68,81 €, és molt més econòmic que els trobats en l'estudi del mercat (apartat 2.3). A més a més el nostre sistema és obert i el programari pot millorar.

Atès que aquest holter està destinat a ONGs, nosaltres de forma altruista no consideraríem el preu de la recerca i tota la part de producció seria feta per voluntaris, això provocaria que el preu disminuís, únicament es tindria en compte el preu dels materials (55,13 €).

# **4. PROVEM EL NOSTRE PRODUCTE**

## **4.1. HIPÒTESI**

Abans de començar a fer les proves del nostre sensor vam decidir fer un seguit d'hipòtesis sobre quins resultats obtindríem, i així després poder comprovar si estàvem o no encertades.

- Sense tocar el terra hi ha la possibilitat que no funcioni perquè no es descarrega l'electricitat estàtica del cos.
- Potser no funciona amb algun tipus de roba amb tendència a carregar-se més d'electricitat estàtica.
- En moviment creiem que és possible que no funcioni.
- És possible que el volum del pit afecti les lectures del sensor.
- El cor d'una persona que es troba de peu batega més ràpidament que una que està estirada.

#### **4.2. PROVES**

Després de fer les hipòtesis sobre els nostres holters vam començar a provar el nostre producte, aquesta tasca ens va permetre comprovar si estàvem encertades i detectar una sèrie de situacions on el nostre holter no dona els resultats esperats.

Hem dividit el conjunt de proves en diferents parts, en la primera es troben recollides totes les dades del holter 1, en la segona les del holter 2, en la tercera proves amb roba de diferents teixits i finalment, les situacions en les quals no funciona. Com els resultats eren molt semblants les proves del holter 1 no les hem posat, però les podeu trobar a la pàgina web.

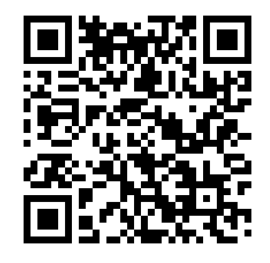

<https://sites.google.com/view/tr-holter/holter/proves-holters>

# **QtiPlot [QP]**

Per a l'estudi de les nostres proves hem utilitzat el QtiPlot, una aplicació d'anàlisi de dades i visualització científica. La vam escollir principalment perquè és compatible amb Linux i ens oferia totes les eines necessàries per fer l'anàlisi de les nostres proves.

## HOLTER 2

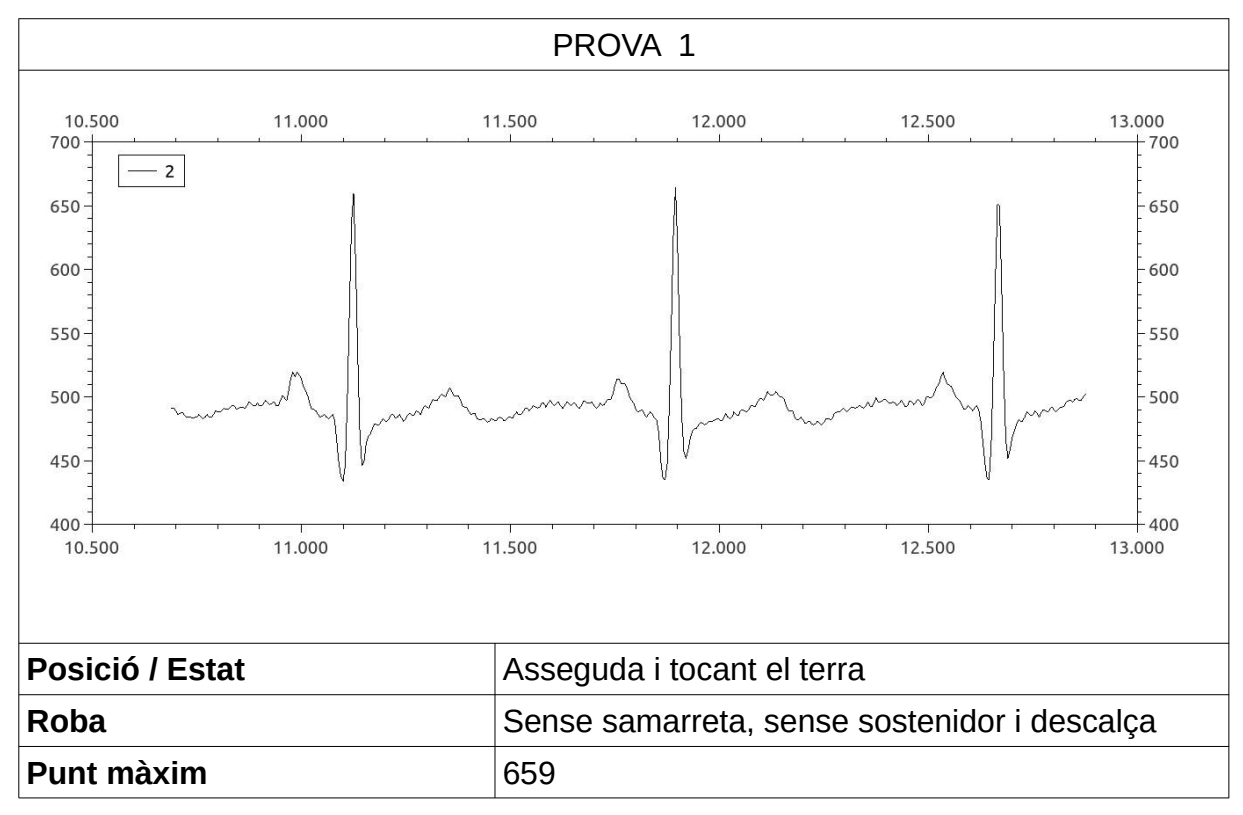

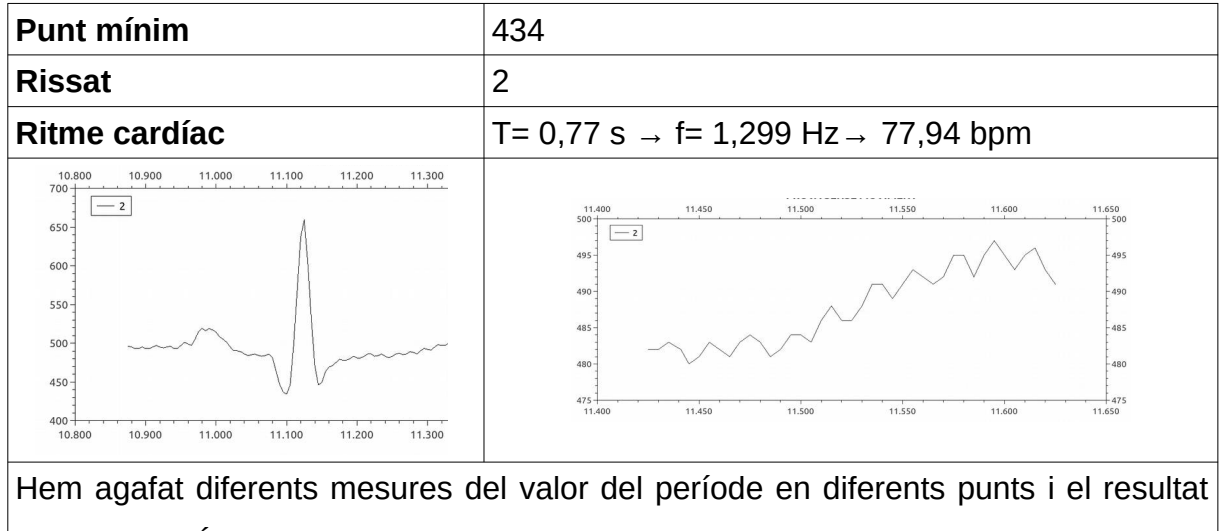

ha coincidit. És un bon senyal que demostra que el nostre holter funciona. Hi ha una mica de rissat.

### **Incidència:**

Dies després de la primera prova vam intentar realitzar-ne més, i durant el procés vam detectar algunes anomalies. Està tot detallat a l'annex 4.

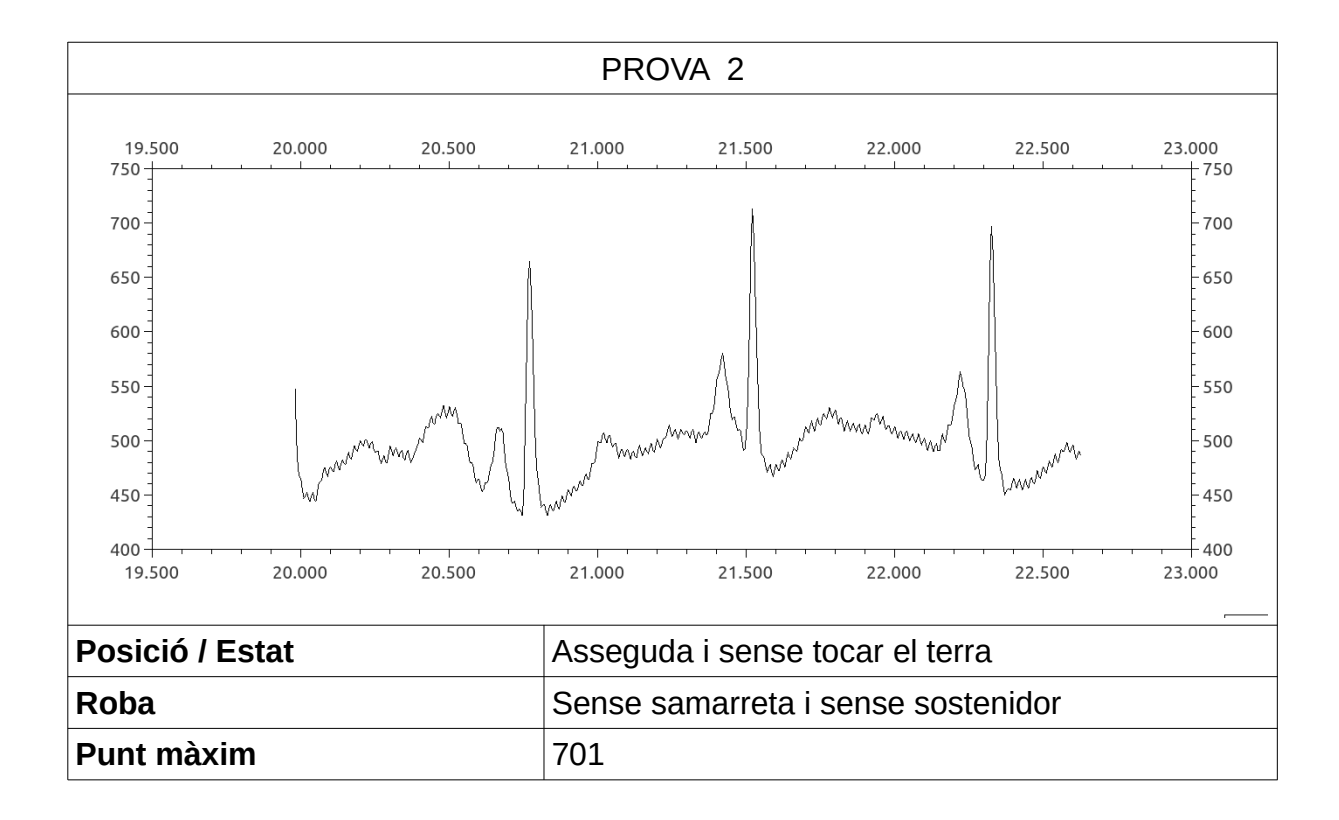

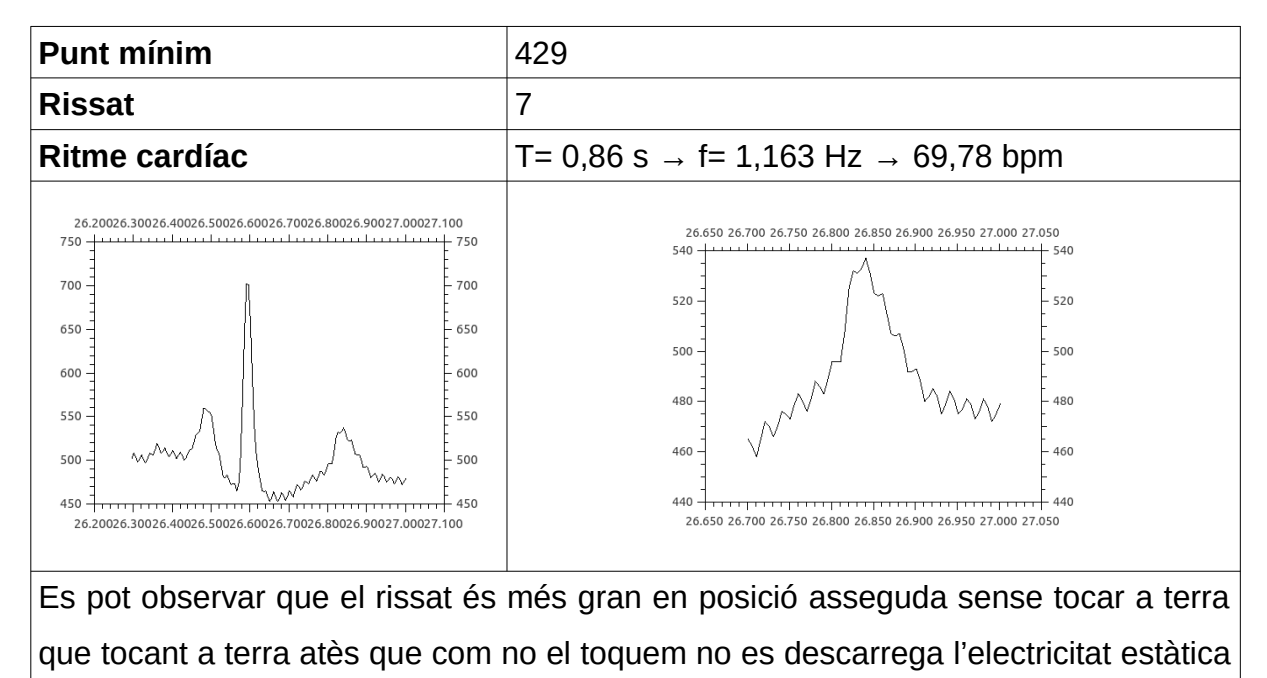

del cos. El període entre les diferents ones no és exactament el mateix (0,845 s i 0,875 s).

Hi ha també oscil·lacions que no n'hi hauria d'haver.

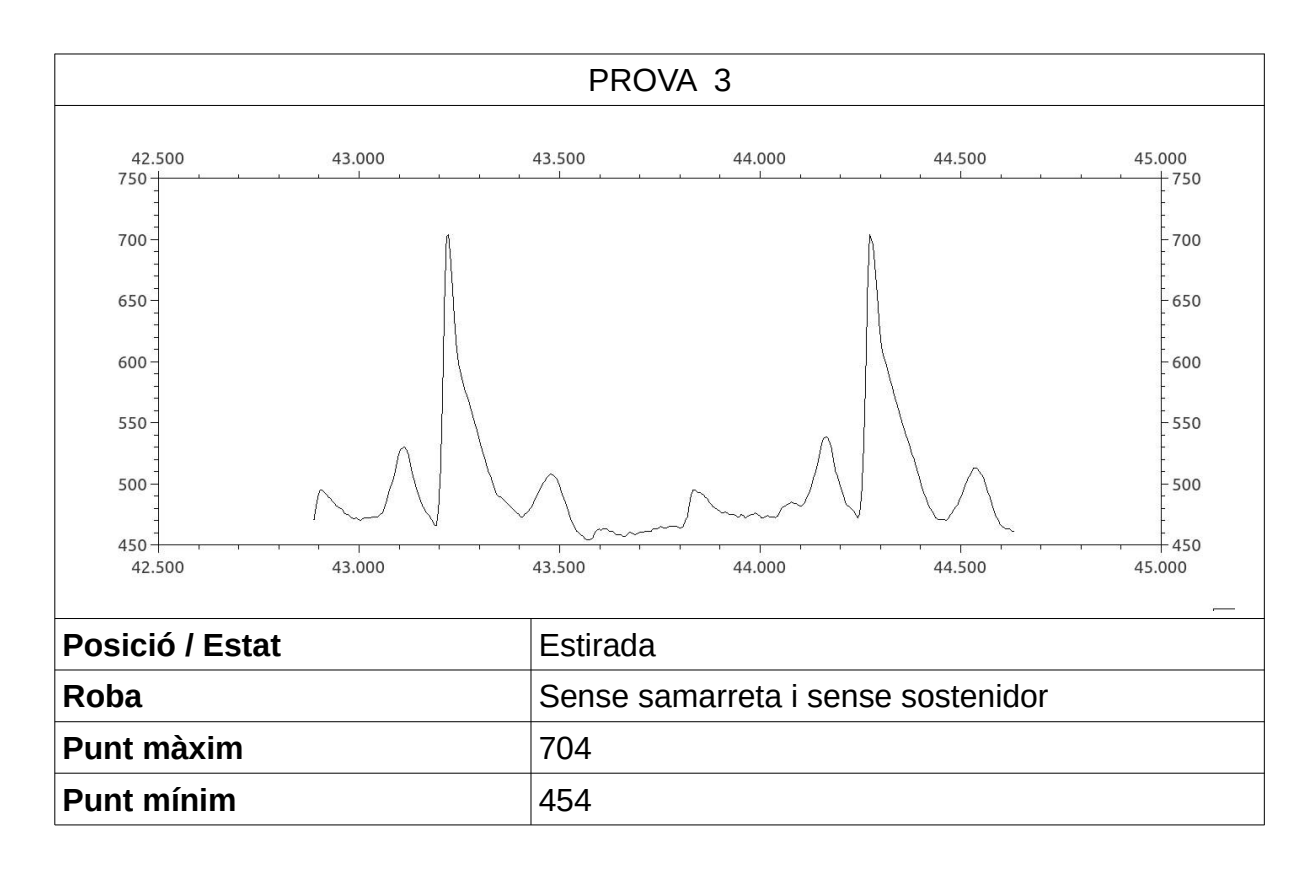

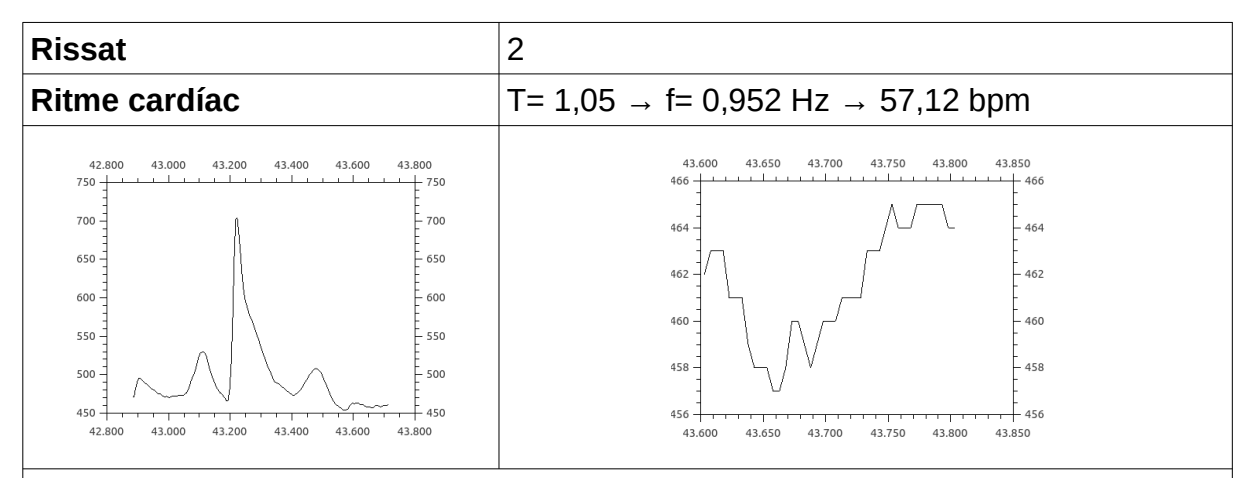

El ritme cardíac estirada és més baix que asseguda fet que associem a l'efecte de la gravetat sobre aquelles estructures situades per sobre del cor quan estem asseguts. Estirada tot el cos està al mateix nivell que el cor i el qual doncs, no ha de vèncer cap energia potencial i per tant, pot bategar més lentament.

Degut al poc moviment per l'estabilitat guanyada al tenir més superfície de suport, no n'hi ha gairebé rissat.

També, s'observen oscil·lacions que no podem associar a cap ona en l'esquema de l'ECG. Destaca un eixamplament de l'ona QRS i una elevació dels segments entre ones els quals haurien d'estar anivellats (isoelèctrics).

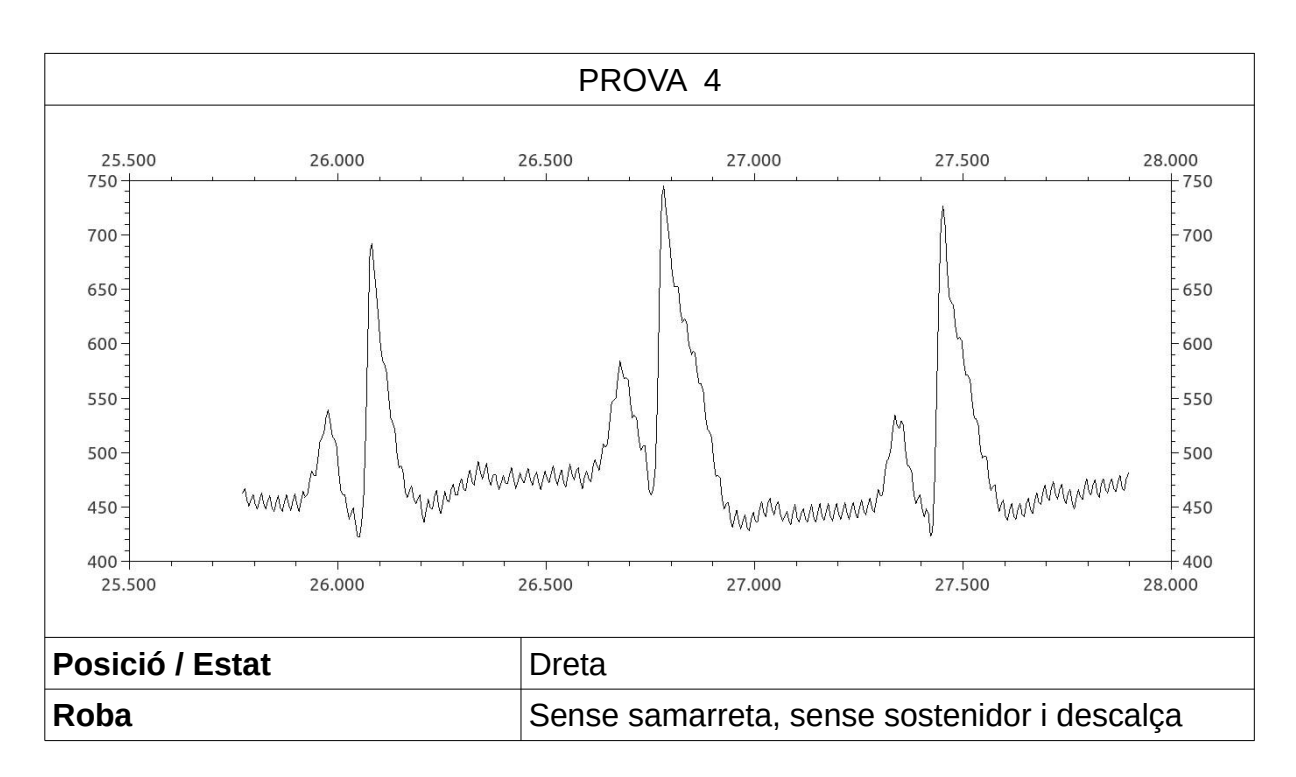

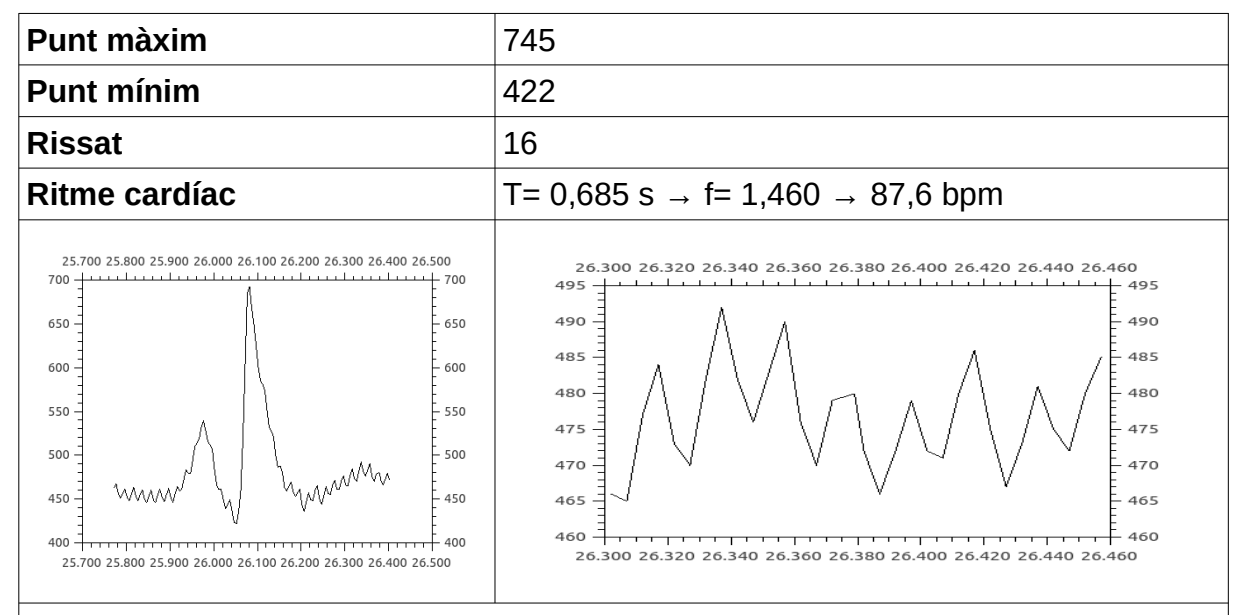

El ritme cardíac augmenta respecte a les altres proves a causa de l'alçada, ja que el cor batega més ràpidament per irrigar sang a tot el cos.

El rissat és molt més gran, ja que dreta és té menys estabilitat, ens movem més.

Hi ha una petita diferència entre els períodes de les ones (0,67 s i 0,7 s) que crèiem que és deguda al moviment o a un error experimental.

Les ones electrocardiogràfiques no s'aprecien del tot bé i tornem a observar un eixamplament del QRS.

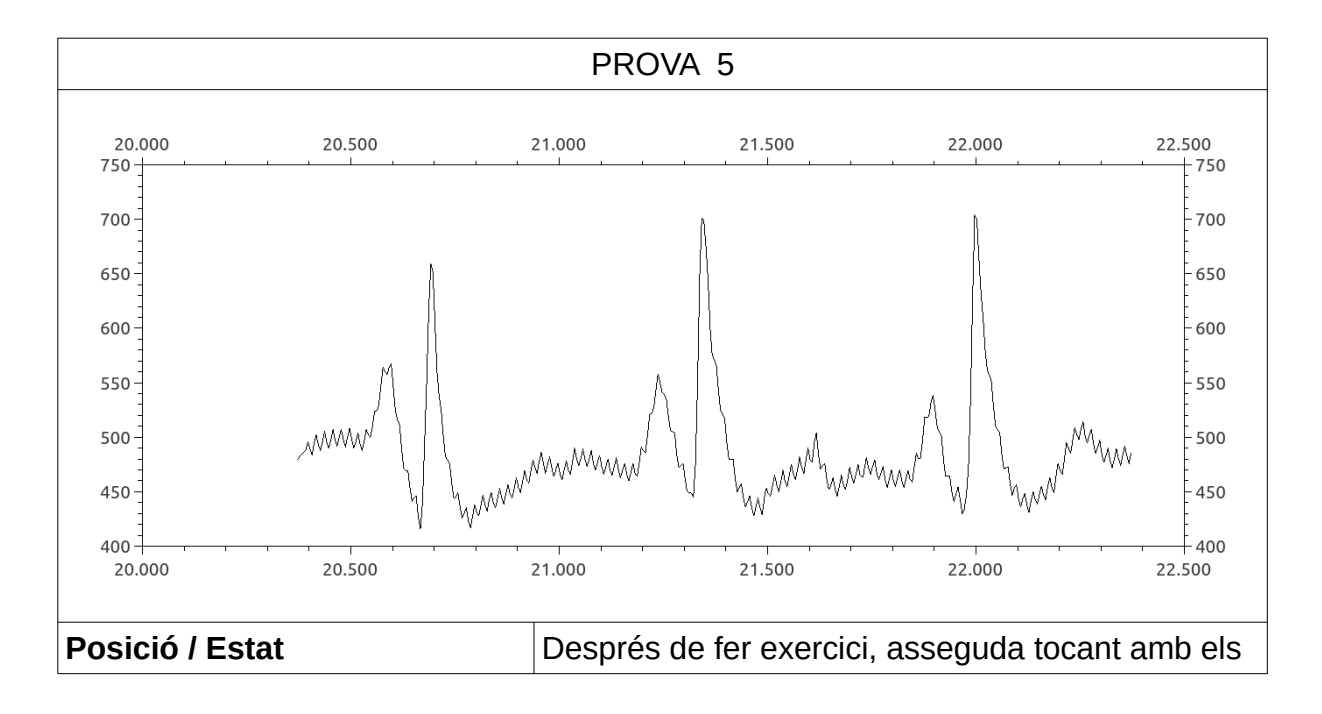

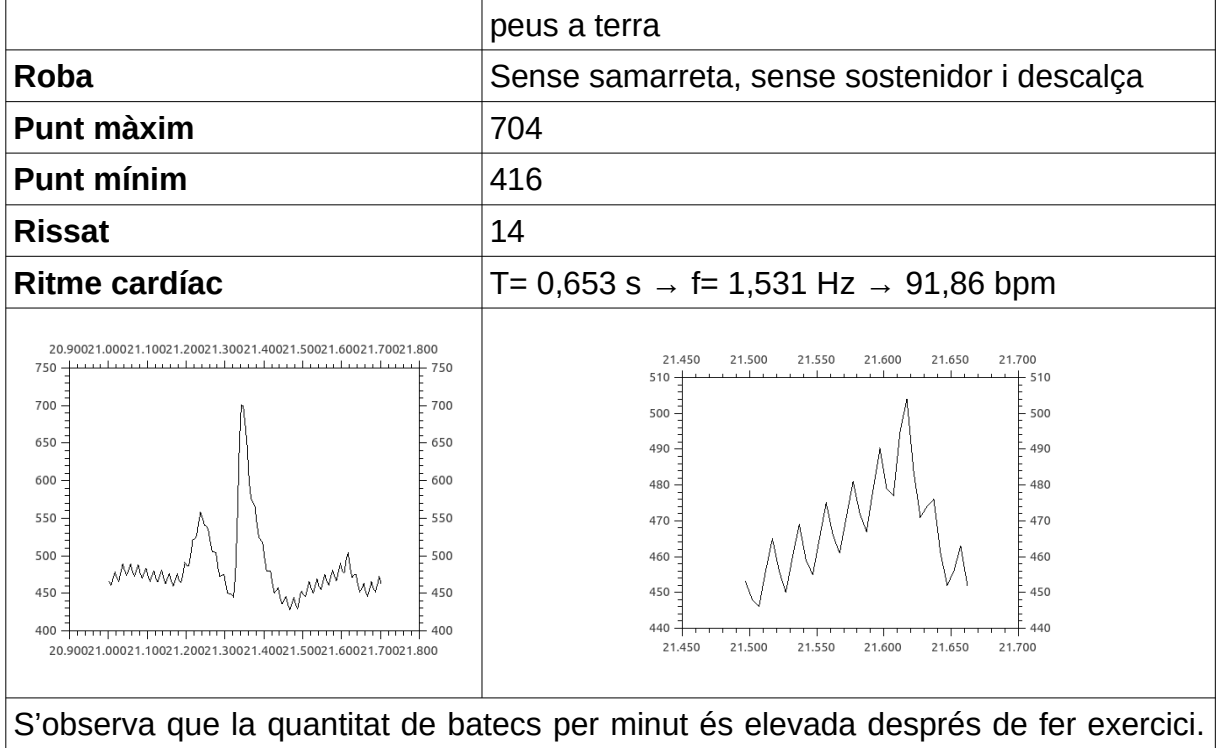

El cor bombeja sang més ràpidament perquè les cèl·lules necessiten més oxigen.

El rissat és elevat pels moviments toràcics (faciliten l'augment de volum pulmonar) que afecten en la presa de dades.

No s'aprecien del tot bé les ones electrocardiogràfiques, l'ona P i l'ona T.

# PROVES AMB ROBA

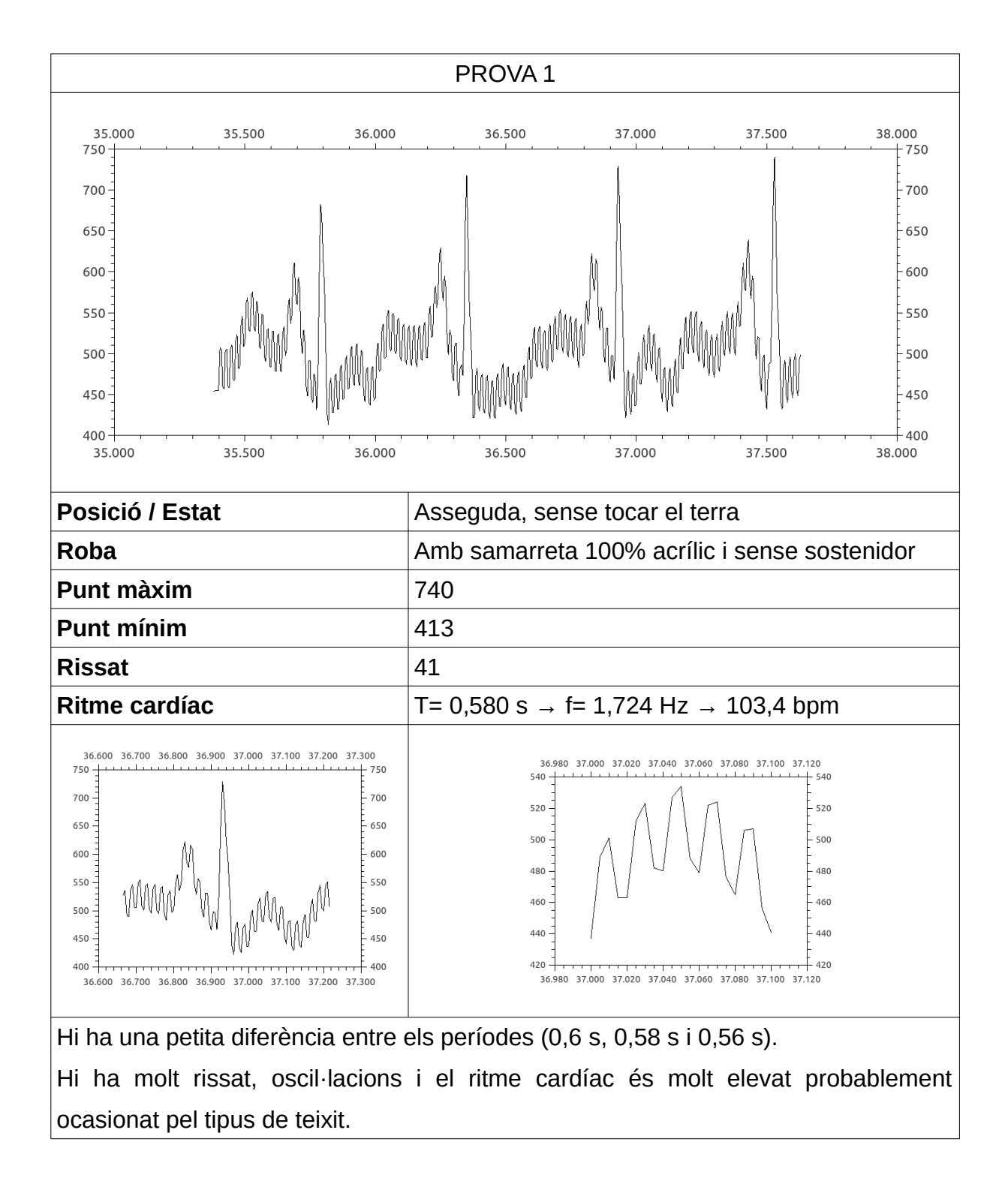

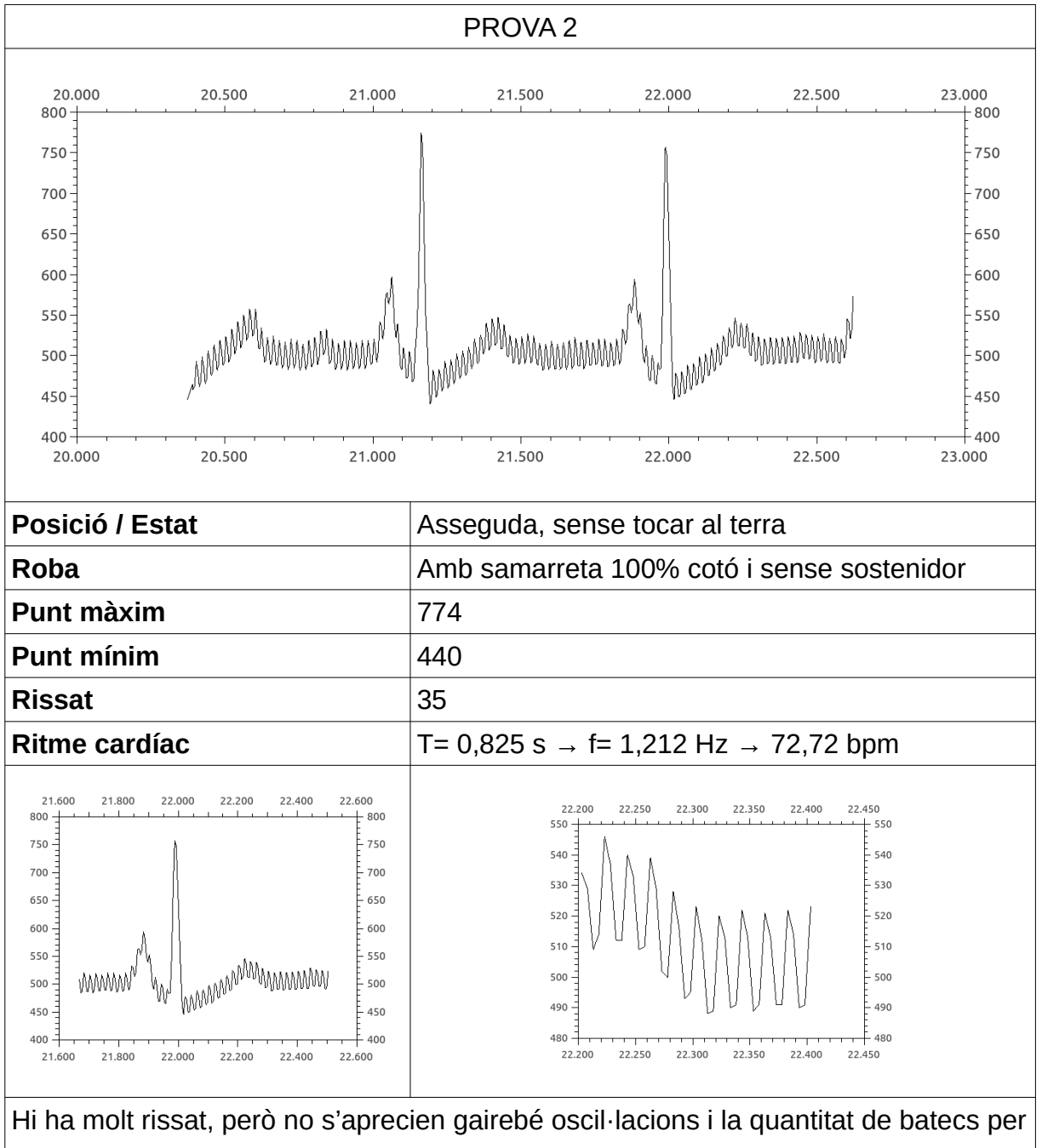

minut està dins de la normalitat en repòs.

Després d'haver realitzat aquest seguit de proves. Podem observar que totes produeixen rissat, encara que alguns teixits més que d'altres: niló, acrílic, polièster i cotó (ordenats del que produeix més al que menys). En tots els electrocardiogrames trobem oscil·lacions. Però, l'acrílic i el niló donen valors desmesurats del ritme cardíac, mentre que el cotó i el polièster, no.

Per tant, podem confirmar que el tipus de teixit afecta en la presa de dades de l'electrocardiograma, en més o menys quantitat. Entre aquests quatre, el cotó és el que ha alterat menys l'electrocardiograma.

#### SITUACIONS EN LES QUE NO FUNCIONA

### **Connectat a la corrent elèctrica**

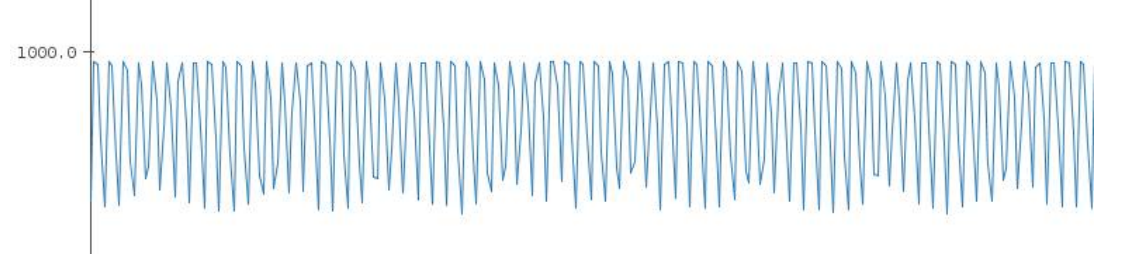

Dona valors sense sentit i s'observa que el dibuix que crea és aleatori.

#### **En moviment**

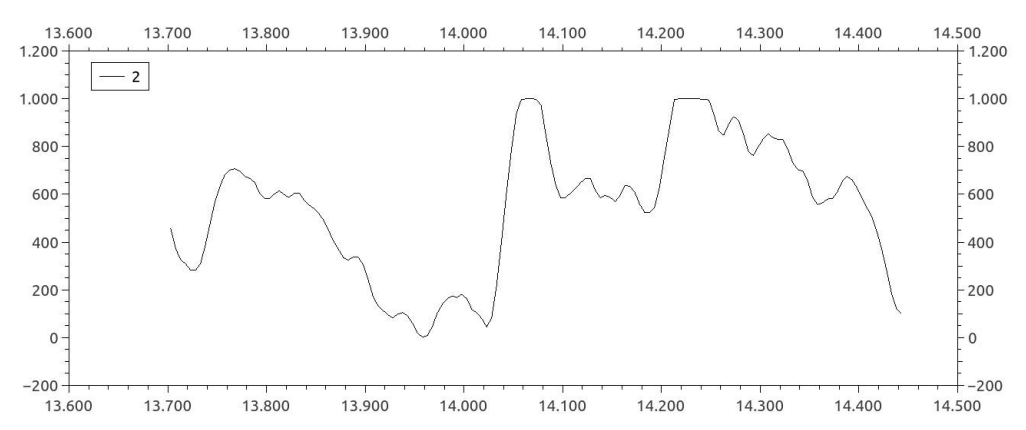

Com es pot observar el recorregut de la gràfica que obtenim mentre fem exercici no correspon amb la forma característica d'un electrocardiograma, per tant, podem concloure que la nostra placa no dona els valors que es poden esperar i la mesura es veu afectada pel moviment.

# **4.3. CONCLUSIÓ**

Un cop acabades de fer les diferents proves amb tots dos holters podem arribar a diferents conclusions.

La primera d'elles, cap dels holters funciona quan estan connectats a l'ordinador i aquest s'està carregant i d'acord amb el que imaginàvem, tampoc, funcionen quan el subjecte està en moviment. El holter és molt sensible a qualsevol petit moviment i es veu reflectit en el rissat de les proves.

En segon lloc, tot i que, en un principi suposàvem que seria necessari tocar amb els peus a terra per a descarregar l'electricitat estàtica del nostre cos, hem descobert que aquest fet no afecta massa en la presa de dades. Si ve es pot apreciar més rissat, les ones electrocardiogràfiques s'observen amb claredat.

D'altra banda, també, hem detectat que el tipus de teixit de la roba altera els resultats. El rissat del gràfic es modifica a causa de la diferent càrrega elèctrica estàtica present en la roba. El cotó és el teixit que menys interfereix en la presa de dades.

Així mateix, d'acord amb la nostra hipòtesi, hem pogut comprovar com la posició del cos afecta el ritme cardíac. Els batecs per minut d'un individu de peu són més elevats que estirat, atès que de peu el cor es veu afectat per una energia potencial que ha de vèncer per enviar sang a tot el cos i, per tant, ha de bategar més ràpid i pel mateix motiu, estirat no hi ha diferències d'energia potencial entre les diferents parts del cos i no necessita bategar tant.

Per manca de temps, no hem pogut provar el nostre holter en un noi per resoldre el dubte que teníem en un principi sobre si el volum del pit afecta o no en la realització de l'electrocardiograma.

Per últim, la prova definitiva per poder concloure que el nostre electrocardiograma funciona correctament era fent la comparació amb els utilitzats als hospitals. Però érem molt conscients que resultaria molt difícil accedir a un centre hospitalari.

Mai ens hauríem imaginat que ho podríem arribar a fer a dins, però en la reunió que vam tenir amb la fundació TIC es van comprometre a proporcionar-nos un (el desenvolupament de la reunió el podeu trobar a l'annex 5). Finalment, tot i que, la idea ens feia molta il·lusió no ho vam poder dur a terme per diferents motius sobretot per manca de temps. La reunió es va fer a l'octubre, i posteriorment, la prova es va haver d'ajornar a causa de la vaga de metges d'aquest curs. Va ser decebedor, ja que hi teníem moltes expectatives posades per acabar de validar el nostre holter. El dia 9 de gener del 2019 vam rebre un correu conforme que ja tenien la confirmació per part del CAP per poder fer les nostres proves. Encara que no ho hem pogut incloure en la memòria, de cara a la revisió de l'estiu tenim intenció de dur-les a terme.

# **5. COMPAREM EL NOSTRE PRODUCTE**

# **5.1. INTRODUCCIÓ**

Fent referència al que hem explicat abans sobre l'oportunitat de poder realitzar una comparació del nostre producte amb un d'homologat, després d'entregar la versió de la memòria del gener, vam anar a fer un estudi al CAP de la Sagrera. Vam assistir acompanyats d'uns companys de classe, ens va permetre tenir més proves i de diferents subjectes fetes amb electrocardiògrafs del CAP i també amb el nostre holter.

# **5.2. RESULTATS**

Aquesta és una petita mostra de les proves que vam fer. Es poden trobar totes les proves a la pàgina web.

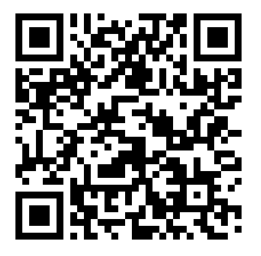

<https://sites.google.com/view/tr-holter/holter/proves-cap>

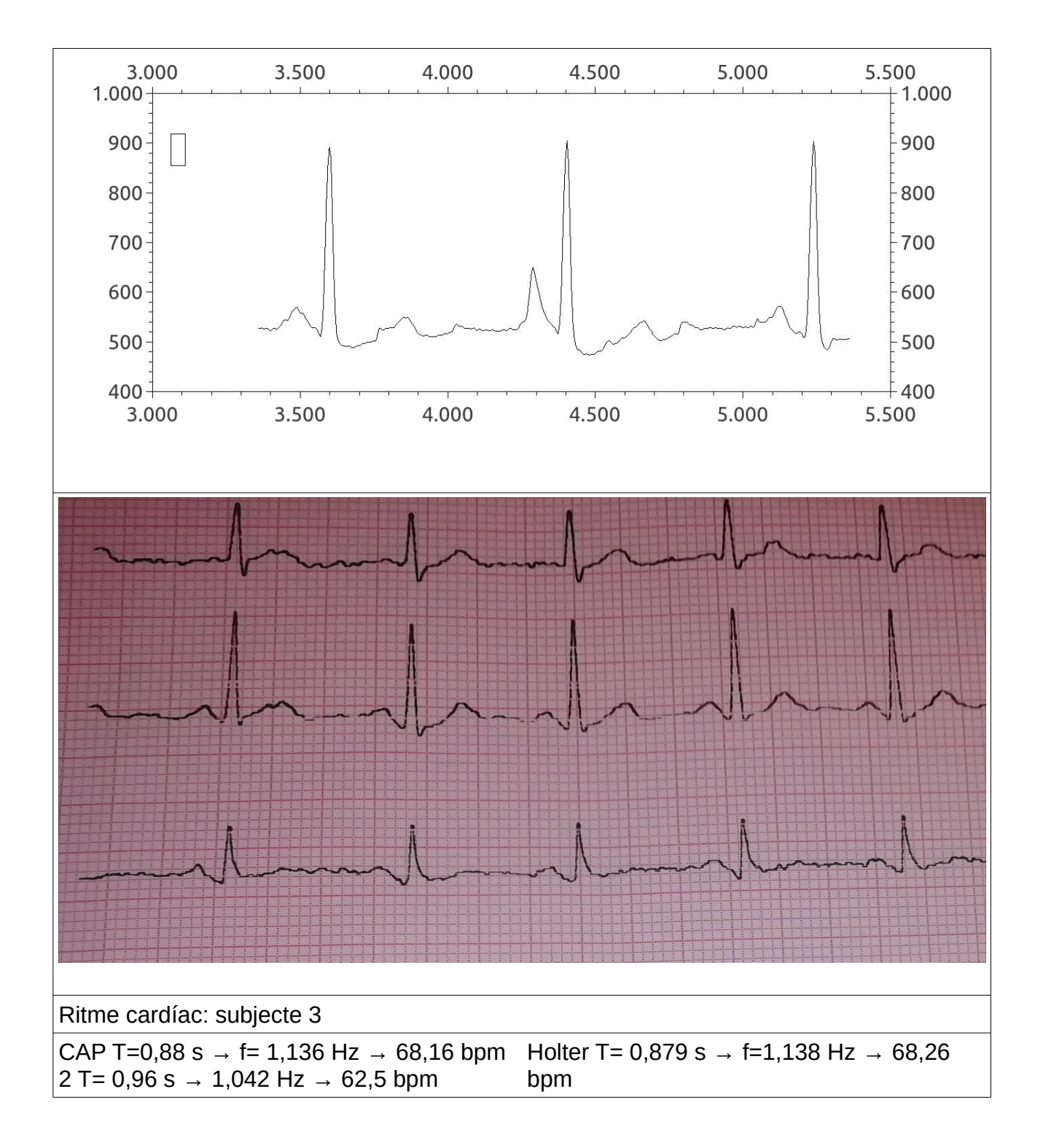

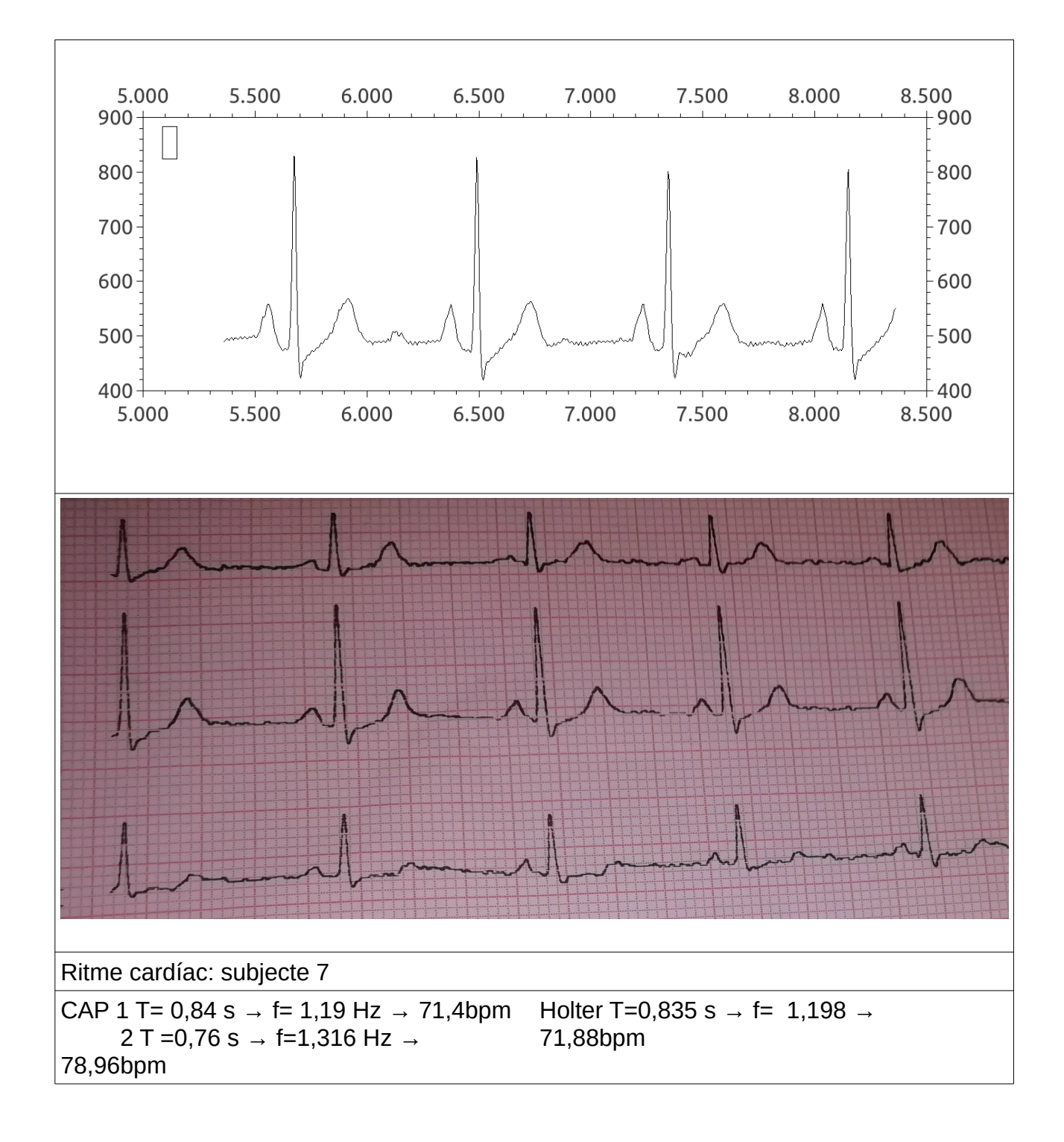

#### **5.3. CONCLUSIÓ**

Comparant l'electrocardiograma obtingut del CAP amb el que produeix el nostre holter, observem que el del CAP no presenta oscil·lacions (en el nostre sí que n'observem). També el rissat que percebem és mínim, mentre que, en algunes de les nostres proves aquest és prou elevat. Això és degut a la precisió de l'aparell del CAP i també les peces del nostre són molt econòmiques i manca d'exactitud.

Però, els valors del ritme cardíac obtinguts del nostre holter, tot i què, en alguns casos no coincideixen perquè cal tenir en compte que el ritme cardíac pot variar en un interval de temps curt, són força semblants en la majoria de les proves (com és el cas de la mostra) i això ens permet concloure que el nostre holter mesura correctament el ritme cardíac.

# **6. CONCLUSIÓ**

# **6.1. VALORACIÓ FINAL**

Després d'haver realitzat el treball de recerca durant més d'un any (el mig any corresponent per l'entrega del nostre treball de recerca i durant l'estiu millorant aquest), arribat a aquest punt podem extreure diferents conclusions. Si ens fixem en els objectius que ens vam plantejar en un principi, podem dir que els hem complert satisfactòriament. El nostre principal objectiu era crear un holter, molt més assequible econòmicament que els que es troben en el mercat (a preus molt elevats), destinat a països i zones (com camps de refugiats) amb manca de recursos econòmics per poder obtenir electrocardiogrames; i ho hem aconseguit. El següent pas seria oferir el nostre producte a ONGs.

D'altra banda, ens havíem proposat aprendre programació en l'entorn Arduino, programa que hem utilitzat des de 4t d'ESO i vam decidir treballar amb un de compatible (ESP8266) en el TR. Hem sabut aplicar els coneixements previs i obtenir molts de nous per arribar a crear el codi definitiu que ens proporciona l'autonomia per al nostre producte. Encara que, durant el procés de creació se'ns han presentat diversos problemes, que han requerit recerca, però que finalment hem pogut superar.

A més a més, hem utilitzat el programa OpenSCAD per crear les capses elaborada amb la impressora 3D dissenyada especialment per als nostres holters. També, en aquest cas, hem necessitat fer un seguit de proves i impressions fins a arribar a la capsa que s'ajusta perfectament.

Un dels moments més gratificants del projecte va ser quan vam observar que realment els electrocardiogrames que creava eren correctes després de fer les anàlisis i comparacions. Era imprescindible per poder determinar si el nostre producte era operatiu o no. I, encara que no som professionals de l'àmbit de la salut, realitzant les anàlisis i comparacions de totes les proves ens vam sentir en la pell de les metges cardiòlogues i hem d'admetre que era força engrescador. Si més no, també ens va resultar molt curiós poder observar el nostre propi electrocardiograma provinent d'un holter fet per nosaltres.

Un altre fet que va reafirmar que el nostre holter era operatiu van ser els resultats extrets de les proves fetes al CAP, l'experiència va ser molt gratificant.

A més a més, ens ha agradat molt poder aprofundir en tot allò que suposa un electrocardiograma, desconeixíem la gran quantitat d'informació que amaga dintre i que aquest TR ens ha permès descobrir.

D'altra banda, tot i que, totes dues havíem realitzat juntes diferents treballs que ens havien brindat l'oportunitat de conèixer com treballa cadascuna i a tenir una certa experiència conjunta, això no resta mèrit al repte que suposa realitzar un treball de recerca en parella. Encara que podem afirmar que ho hem superat col·laborant totes dues equitativament i de manera organitzada. Considerem que hem repartit el treball de manera que cadascuna ha fet allò en què s'hi veia més capacitada. Ens hem escoltat i tot i que en algun moment hem tingut diferents postures sobre algun aspecte, ho hem solucionat explicant cadascuna la seva opinió al respecte fins a arribar a un punt satisfactori per a totes dues.

Estem molt satisfetes amb el resultat obtingut i també pel procés desenvolupat. Tot i que, no neguem la possibilitat d'acabar de perfeccionar el treball, ja que considerem que sempre es poden trobar petites coses a millorar per obtenir una millor versió del producte.

## **6.2. MILLORES A FER**

Com a principal proposta que fem per a millorar el nostre producte és utilitzar l'ESP32. Consta de doble nucli, permetria que un es pogués dedicar a l'adquisició de dades i l'altre a enviar-les via wifi; disposa de més potes per a connectar els pins d'alerta per desconnexió, de Bluetooth per a connectar amb el mòbil i de més entrades analògiques on potser es podrien connectar més sondes.

Això implicaria també fer canvis en la capsa feta amb la impressora 3D perquè les mesures de la placa no són les mateixes que la base dual per a Wemos D1mini.

Una altra millora que ens hauria agradat haver realitzat, però per manca de temps no hem pogut, és disminuir la mida dels fitxers de dades. Vam observar que fent una presa de dades molt gran, el document pesa molt i és difícil d'obrir. Per això, seria de gran utilitat comptar amb el rellotge (que no vam fer servir) de la placa Data logger shield + MicroSD que ens aportaria un coneixement del temps real i podríem crear fitxers cada hora, sent per al metge més fàcil poder trobar el moment que desitja guiant-se per l'hora.

D'altra banda, tenim la intenció d'afegir al codi les desconnexions (estan incloses en el Heart Monitor) que ens permetran saber si hi ha algun problema amb les connexions dels sensors i el Heart Monitor. Per exemple, en cas que un dels sensors es desconnectés podríem obtenir alguna mena d'avís que permeti detectar, localitzar i solucionar el problema.

# **7. ANNEXOS**

# **7.1. ANNEX 1: PROCÉS PER A TROBAR LA COMBINACIÓ CORRECTA DELS SENSORS**

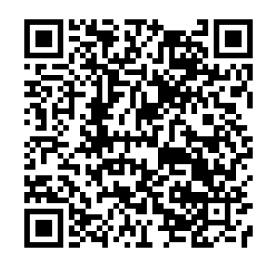

[https://sites.google.com/view/tr-holter/holter/procés-per-a-trobar-la-combinació](https://sites.google.com/view/tr-holter/holter/proc%C3%A9s-per-a-trobar-la-combinaci%C3%B3-correcta-dels-sensors)[correcta-dels-sensors](https://sites.google.com/view/tr-holter/holter/proc%C3%A9s-per-a-trobar-la-combinaci%C3%B3-correcta-dels-sensors)

# **7.2. ANNEX 2: PROCÉS DE CREACIÓ DEL CODI**

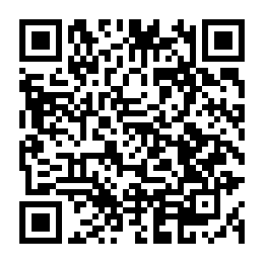

[https://sites.google.com/view/tr-holter/holter/proc%C3%A9s-de-creaci%C3%B3-del-](https://sites.google.com/view/tr-holter/holter/proc%C3%A9s-de-creaci%C3%B3-del-codi)

[codi](https://sites.google.com/view/tr-holter/holter/proc%C3%A9s-de-creaci%C3%B3-del-codi)

**7.3. ANNEX 3: PROCÉS DE CREACIÓ DE LA CAPSA 3D**

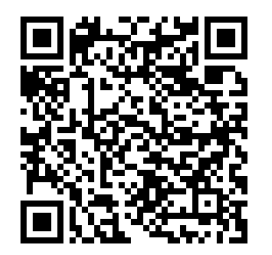

[https://sites.google.com/view/tr-holter/holter/proc%C3%A9s-de-creaci%C3%B3-de](https://sites.google.com/view/tr-holter/holter/proc%C3%A9s-de-creaci%C3%B3-de-la-capsa-3d)[la-capsa-3d](https://sites.google.com/view/tr-holter/holter/proc%C3%A9s-de-creaci%C3%B3-de-la-capsa-3d)

## **7.4. ANNEX 4: INCIDÈNCIA HOLTER 2**

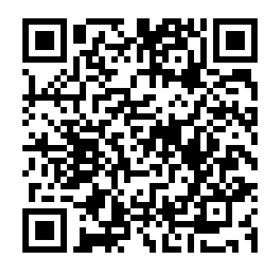

<https://sites.google.com/view/tr-holter/holter/incid%C3%A8ncia-holter-2>

## **7.5. ANNEX 5: REUNIÓ AMB TIC SALUT I SOCIAL**

La fundació TIC Salut Social, que es defineix com un organisme del Departament de Salut, que treballa per impulsar el desenvolupament i la utilització de les TIC i el treball en xarxa en l'àmbit de la salut, fa d'observatori de noves tendències, innovació i seguiment d'iniciatives emergents, i ofereix serveis de normalització i homologació de productes. Es va posar en contacte amb el nostre tutor de recerca mostrant el seu interès per col·laborar amb alumnes de batxillerat que realitzin el treball de recerca relacionat amb l'àmbit de la salut i la tecnologia.

El nostre tutor, per tant, els hi parlà del nostre treball, que precisament fusiona aquestes dues. El dia 31 d'octubre vam concertar una reunió per exposar de primera mà el nostre projecte i poder explicar-los també com l'hem enfocat. A aquesta reunió hi van assistir en Josuè Sallent (chief executive officer), l'Ariadna Rius (head of interoperability) i en Marc Fortes (nurse).

Primer de tot, els vam presentar el nostre projecte com un holter pensat per ser adreçat a països amb pocs recursos mèdics i a camps de refugiats. Vam recalcar en tot moment que el seu preu és molt reduït i que per tant no és tan professional com d'altres. Van estar d'acord amb nosaltres, no pot competir amb els utilitzats en hospitals. Però, tot i això, el nostre holter no deixa de fer les funcions com a tal, i per a un país sense recursos mèdics és una bona eina.

D'altra banda, ambdues teníem la intenció de conèixer l'opinió d'un professional de la salut respecte a l'electrocardiograma que crea el nostre holter per a comprovar el seu grau de fiabilitat. Segons l'infermer, a primera vista, la gràfica que realitza el nostre aparell fa un recorregut semblant als usats en hospitals, tot i que, ens va suggerir que féssim un estudi comparant resultats d'una mateixa persona en un d'homologat amb el nostre. En conseqüència, es van comprometre a intentar proporcionar-nos accés a un holter homologat per així poder fer nosaltres mateixes aquestes comparatives.

Com a proposta de millora, pel que respecta a la interfície del metge, l'enginyera informàtica ens va suggerir uns programes compatibles amb l'Arduino per poder llegir l'electrocardiograma directament i no haver de recollir les dades indirectament mitjançant una taula de valors. Ens van explicar que els metges per llegir els electrocardiogrames no miren els valors sinó que per fer la interpretació imprimeixen els gràfics en paper mil·limetrat per poder mesurar les distàncies entre els punts màxims de les diferents corbes, l'alçada d'aquests...

Per més informació consultar [TIC].

# **8. BIBLIOGRAFIA**

[IoT]. Llibre: IoT amb D1 mini (ESP8266) i codi Arduino. Jordi Orts. 2019. [PO]. Treball de recerca: Electromedicina econòmica. Patrícia Olmos. 2005. [GJ]. *GitHub jorts64* [en línea], [consulta 9 de gener del 2019]. Disponible a: [<http://github.com/jorts64/kit-D1-mini>](http://github.com/jorts64/kit-D1-mini)

### **Utilitzada per obtenir informació sobre els holters:**

[WCO]. *Holter* [en línea], [consulta 8 de desembre del 2018]. Disponible a: [<https://](https://www.webconsultas.com/pruebas-medicas/holter-12058) [www.webconsultas.com/pruebas-medicas/holter-12058>](https://www.webconsultas.com/pruebas-medicas/holter-12058)

## **Webs d'on hem extret les imatges d'electrocardiograma:**

[IM1]. *Imatge 1* [en línia], [consulta: 29 de desembre del 2018]. Disponible a: [<https://www.texasheart.org/heart-health/heart-information-center/topics/anatomia](https://www.texasheart.org/heart-health/heart-information-center/topics/anatomia-del-corazon/)[del-corazon/>](https://www.texasheart.org/heart-health/heart-information-center/topics/anatomia-del-corazon/)

[IM2]. *Imatge 2* [en línia], [consulta: 29 de desembre del 2018]. Disponible a: [<http://www.sabelotodo.org/anatomia/sistemavascular.html>](http://www.sabelotodo.org/anatomia/sistemavascular.html)

[IM3]. *Imatge 3* [en línia], [consulta: 29 de desembre del 2018]. Disponible a: [<https://sites.google.com/site/unidmed5oct/anatomia-y-fisiologia-cardiaca?tmpl=](https://sites.google.com/site/unidmed5oct/anatomia-y-fisiologia-cardiaca?tmpl=%2Fsystem%2Fapp%2Ftemplates%2Fprint%2F&showPrintDialog=1) [%2Fsystem%2Fapp%2Ftemplates%2Fprint%2F&showPrintDialog=1>](https://sites.google.com/site/unidmed5oct/anatomia-y-fisiologia-cardiaca?tmpl=%2Fsystem%2Fapp%2Ftemplates%2Fprint%2F&showPrintDialog=1)

[IM4]. *Imatge 4* [en línia], [consulta: 29 de desembre del 2018]. Disponible a:

[<https://www.slideshare.net/hamzehbattikhi/general-physiology-action-potential>](https://www.slideshare.net/hamzehbattikhi/general-physiology-action-potential)

[IM5]. *Imatge 5* [en línia], [consulta: 29 de desembre del 2018]. Disponible a: [<https://sites.google.com/site/anatomiacardiaca/unidad-4>](https://sites.google.com/site/anatomiacardiaca/unidad-4)

[IM6]. *Imatge 6* [en línia], [consulta: 29 de desembre del 2018]. Disponible a: [<https://es.slideshare.net/gustavo2409/sistema-de-conduccin-elctrica-del-corazn](https://es.slideshare.net/gustavo2409/sistema-de-conduccin-elctrica-del-corazn-bases-elctricas-del-ecg)[bases-elctricas-del-ecg>](https://es.slideshare.net/gustavo2409/sistema-de-conduccin-elctrica-del-corazn-bases-elctricas-del-ecg)

[IM7]. *Imatge 7* [en línia], [consulta: 29 de desembre del 2018]. Disponible a: [<https://sites.google.com/site/portafoliocuidadosenlauci/bases](https://sites.google.com/site/portafoliocuidadosenlauci/bases-electrocardiograficas)[electrocardiograficas>](https://sites.google.com/site/portafoliocuidadosenlauci/bases-electrocardiograficas)

[IM8]. *Imatge 8* [en línia], [consulta: 29 de desembre del 2018]. Disponible a: [<https://www.msdmanuals.com/es/hogar/trastornos-del-coraz%C3%B3n-y-los](https://www.msdmanuals.com/es/hogar/trastornos-del-coraz%C3%B3n-y-los-vasos-sangu%C3%ADneos/arritmias/extras%C3%ADstole-auricular)[vasos-sangu%C3%ADneos/arritmias/extras%C3%ADstole-auricular>](https://www.msdmanuals.com/es/hogar/trastornos-del-coraz%C3%B3n-y-los-vasos-sangu%C3%ADneos/arritmias/extras%C3%ADstole-auricular) [IM9]. *Imatge 9* [en línia], [consulta: 29 de desembre del 2018]. Disponible a: [<http://](http://www.abbel.cat/wp-content/uploads/2012/11/07_11_12_CURS-ECG.-ECG-NORMAL.pdf)

[www.abbel.cat/wp-content/uploads/2012/11/07\\_11\\_12\\_CURS-ECG.-ECG-](http://www.abbel.cat/wp-content/uploads/2012/11/07_11_12_CURS-ECG.-ECG-NORMAL.pdf)[NORMAL.pdf>](http://www.abbel.cat/wp-content/uploads/2012/11/07_11_12_CURS-ECG.-ECG-NORMAL.pdf)

# **Webs on hem cercat holters, per realitzar l'estudi del mercat:**

[EB1]. *Preu holter (I)* [en línia], [consulta: 11 de desembre del 2018]. Disponible a: [<https://www.ebay.com/itm/Schiller-Medilog-AR12-Plus-High-Performance-](https://www.ebay.com/itm/Schiller-Medilog-AR12-Plus-High-Performance-Waterproof-Holter-Recorder-2-Yr-Wty/153263476986?epid=17008403220&hash=item23af3710fa:g:7d4AAOSwrslaWTLs:rk:1:pf:0)[Waterproof-Holter-Recorder-2-Yr-Wty/153263476986?](https://www.ebay.com/itm/Schiller-Medilog-AR12-Plus-High-Performance-Waterproof-Holter-Recorder-2-Yr-Wty/153263476986?epid=17008403220&hash=item23af3710fa:g:7d4AAOSwrslaWTLs:rk:1:pf:0)

[epid=17008403220&hash=item23af3710fa:g:7d4AAOSwrslaWTLs:rk:1:pf:0>](https://www.ebay.com/itm/Schiller-Medilog-AR12-Plus-High-Performance-Waterproof-Holter-Recorder-2-Yr-Wty/153263476986?epid=17008403220&hash=item23af3710fa:g:7d4AAOSwrslaWTLs:rk:1:pf:0)

[ME1]. *Info holter (I)* [en línia]*,* [consulta: 11 de desembre del 2018]. Disponible a: [<http://www.medicalexpo.es/prod/schiller/product-70731-430535.html>](http://www.medicalexpo.es/prod/schiller/product-70731-430535.html)

[EB2]. *Preu holter (II)* [en línia], [consulta: 11 de desembre del 2018]. Disponible a: [<https://www.ebay.com/itm/Philips-DigiTrak-XT-48-Hour-Holter-Monitor/](https://www.ebay.com/itm/Philips-DigiTrak-XT-48-Hour-Holter-Monitor/254017690549?hash=item3b24a25bb5:g:jRcAAOSwUVFcC~ht) [254017690549?hash=item3b24a25bb5:g:jRcAAOSwUVFcC~ht](https://www.ebay.com/itm/Philips-DigiTrak-XT-48-Hour-Holter-Monitor/254017690549?hash=item3b24a25bb5:g:jRcAAOSwUVFcC~ht)*>*

[ME2]. *Info holter (II)* [en línia], [consulta: 11 de desembre del 2018]. Disponible a : [<http://www.medicalexpo.es/prod/philips-healthcare/product-70721-435717.html](http://www.medicalexpo.es/prod/philips-healthcare/product-70721-435717.html)*>* [EB3]. *Preu holter (III)* [en línia], [consulta: 11 de desembre de 2018]. Disponible a: [<https://www.ebay.es/itm/CONTEC-Dynamic-Portable-ECG-EKG-Holter-48-Hora-](https://www.ebay.es/itm/CONTEC-Dynamic-Portable-ECG-EKG-Holter-48-Hora-Grabadora-TLC6000-USB-Software-CE/283297622948?hash=item41f5daaba4:g:leIAAOSwI01cDg0j:rk:10:pf:0)[Grabadora-TLC6000-USB-Software-CE/283297622948?](https://www.ebay.es/itm/CONTEC-Dynamic-Portable-ECG-EKG-Holter-48-Hora-Grabadora-TLC6000-USB-Software-CE/283297622948?hash=item41f5daaba4:g:leIAAOSwI01cDg0j:rk:10:pf:0)

[hash=item41f5daaba4:g:leIAAOSwI01cDg0j:rk:10:pf:0](https://www.ebay.es/itm/CONTEC-Dynamic-Portable-ECG-EKG-Holter-48-Hora-Grabadora-TLC6000-USB-Software-CE/283297622948?hash=item41f5daaba4:g:leIAAOSwI01cDg0j:rk:10:pf:0)*>*

[ME3]. *Info holter (III)* [en línia], [consulta: 11 de desembre de 2018]. Disponible a: [<http://www.google.com/url?q=http%3A%2F%2Fwww.medicalexpo.es%2Fprod](http://www.google.com/url?q=http%3A%2F%2Fwww.medicalexpo.es%2Fprod%2Fcontec-medical-systems%2Fproduct-68095-599827.html&sa=D&sntz=1&usg=AFQjCNFNEHUCnIkELg5JXiFx_8eQ3ujQzw) [%2Fcontec-medical-systems%2Fproduct-68095-](http://www.google.com/url?q=http%3A%2F%2Fwww.medicalexpo.es%2Fprod%2Fcontec-medical-systems%2Fproduct-68095-599827.html&sa=D&sntz=1&usg=AFQjCNFNEHUCnIkELg5JXiFx_8eQ3ujQzw)

[599827.html&sa=D&sntz=1&usg=AFQjCNFNEHUCnIkELg5JXiFx\\_8eQ3ujQzw>](http://www.google.com/url?q=http%3A%2F%2Fwww.medicalexpo.es%2Fprod%2Fcontec-medical-systems%2Fproduct-68095-599827.html&sa=D&sntz=1&usg=AFQjCNFNEHUCnIkELg5JXiFx_8eQ3ujQzw)

[EB4]. *Preu holter (IV)* [en línia], [consulta: 11 de desembre de 2018]. Disponible a: [<https://www.ebay.es/itm/Holter-BTL-08-H100-3-canales-NEW/123490809887?](https://www.ebay.es/itm/Holter-BTL-08-H100-3-canales-NEW/123490809887?hash=item1cc0a0381f:g:8zAAAOSw241Yhdes:rk:1:pf:0) [hash=item1cc0a0381f:g:8zAAAOSw241Yhdes:rk:1:pf:0>](https://www.ebay.es/itm/Holter-BTL-08-H100-3-canales-NEW/123490809887?hash=item1cc0a0381f:g:8zAAAOSw241Yhdes:rk:1:pf:0) [ME4]. *Info holter (IV)* [en línia], [consulta: 11 de desembre de 2018]. Disponible a: [<http://www.medicalexpo.es/prod/btl-international/product-67916-434707.html>](http://www.medicalexpo.es/prod/btl-international/product-67916-434707.html) [EB5]. *Preu holter (V)* [en línia], [consulta: 11 de desembre de 2018]. Disponible a: [<https://www.ebay.es/itm/Spacelabs-Healthcare-Evo-V02-54-Digital-Holter-](https://www.ebay.es/itm/Spacelabs-Healthcare-Evo-V02-54-Digital-Holter-Recorder/132878201383?hash=item1ef0287227:g:Yy8AAOSwZGRbYGjr:rk:2:pf:0)[Recorder/132878201383?hash=item1ef0287227:g:Yy8AAOSwZGRbYGjr:rk:2:pf:0>](https://www.ebay.es/itm/Spacelabs-Healthcare-Evo-V02-54-Digital-Holter-Recorder/132878201383?hash=item1ef0287227:g:Yy8AAOSwZGRbYGjr:rk:2:pf:0) [ME5]. *Info holter (V)* [en línia], [consulta: 11 de desembre de 2018]. Disponible a: [<https://www.ebay.com/itm/Schiller-Medilog-AR12-Plus-High-Performance-](https://www.ebay.com/itm/Schiller-Medilog-AR12-Plus-High-Performance-Waterproof-Holter-Recorder-2-Yr-Wty/153263476986?epid=17008403220&hash=item23af3710fa:g:7d4AAOSwrslaWTLs:rk:1:pf:0)[Waterproof-Holter-Recorder-2-Yr-Wty/153263476986?](https://www.ebay.com/itm/Schiller-Medilog-AR12-Plus-High-Performance-Waterproof-Holter-Recorder-2-Yr-Wty/153263476986?epid=17008403220&hash=item23af3710fa:g:7d4AAOSwrslaWTLs:rk:1:pf:0) [epid=17008403220&hash=item23af3710fa:g:7d4AAOSwrslaWTLs:rk:1:pf:0>](https://www.ebay.com/itm/Schiller-Medilog-AR12-Plus-High-Performance-Waterproof-Holter-Recorder-2-Yr-Wty/153263476986?epid=17008403220&hash=item23af3710fa:g:7d4AAOSwrslaWTLs:rk:1:pf:0) [EB6]. *Preu holter (VI)* [en línia], [consulta: 11 de desembre de 2018]. Disponible a: [<https://www.ebay.es/itm/Reconditioned-Mortara-H12-Digital-Holter-Recorder-With-](https://www.ebay.es/itm/Reconditioned-Mortara-H12-Digital-Holter-Recorder-With-Battery/283245572482?hash=item41f2c07182:g:GocAAOSwENVb31UR:rk:2:pf:0)[Battery/283245572482?hash=item41f2c07182:g:GocAAOSwENVb31UR:rk:2:pf:0>](https://www.ebay.es/itm/Reconditioned-Mortara-H12-Digital-Holter-Recorder-With-Battery/283245572482?hash=item41f2c07182:g:GocAAOSwENVb31UR:rk:2:pf:0) [ME6]. *Info holter (VI)* [en línia], [consulta: 11 de desembre de 2018]. Disponible a: [<http://www.medicalexpo.es/prod/mortara-instrument-europe-srl/product-69455-](http://www.medicalexpo.es/prod/mortara-instrument-europe-srl/product-69455-442842.html) [442842.html>](http://www.medicalexpo.es/prod/mortara-instrument-europe-srl/product-69455-442842.html)

# **Webs on hem cercat informació d'alguns components:**

[WE1]. *1-Button Shield* [en línia], [última revisió: 2 de maig 2017], [consulta: 27 d'agost del 2018]. Disponible a: [<https://wiki.wemos.cc/products:d1\\_mini\\_shields:1](https://wiki.wemos.cc/products:d1_mini_shields:1-button_shield) [button\\_shield>](https://wiki.wemos.cc/products:d1_mini_shields:1-button_shield)

[WE2]. *ProtoBoard Shield* [en línia], [última revisió: 2 de maig 2017], [consulta: 27 d'agost del 2018]. Disponible a:

[<https://wiki.wemos.cc/products:d1\\_mini\\_shields:protoboard\\_shield#protoboard\\_shi](https://wiki.wemos.cc/products:d1_mini_shields:protoboard_shield#protoboard_shield) [eld>](https://wiki.wemos.cc/products:d1_mini_shields:protoboard_shield#protoboard_shield)

[SF]. *AD8232 Heart Rate Monitor Hookup Guide* [en línia],[consulta: 27 d'agost del 2018]. Disponible a: [<https://learn.sparkfun.com/tutorials/ad8232-heart-rate-monitor](https://learn.sparkfun.com/tutorials/ad8232-heart-rate-monitor-hookup-guide)[hookup-guide>](https://learn.sparkfun.com/tutorials/ad8232-heart-rate-monitor-hookup-guide)
### **Utilitzada per fer la introducció de l'entorn Arduino:**

[A1]. *What is Arduino?* [en línia], [consulta: 19 d'agost del 2018]. Disponible a: <<https://www.arduino.cc/en/Guide/Introduction>#>

### **Webs on hem comprat cadascun dels diferents components del nostre treball:**

[AL1]. *Preu del Heart Monitor + sensor* [en línia], [consulta: 27 d'agost del 2018]. Disponible a: [<https://es.aliexpress.com/item/32847272903/32847272903.html?](https://es.aliexpress.com/item/32847272903/32847272903.html?shortkey=yuQ3QvAZ&addresstype=600) [shortkey=yuQ3QvAZ&addresstype=600>](https://es.aliexpress.com/item/32847272903/32847272903.html?shortkey=yuQ3QvAZ&addresstype=600)

[AL2]. *Preu de la Base dual* [en línia], [consulta: 27 d'agost del 2018]. Disponible a: [<https://es.aliexpress.com/store/product/WEMOS-D1-MINI-NodeMCU-Double-](https://es.aliexpress.com/store/product/WEMOS-D1-MINI-NodeMCU-Double-Socket-Dual-Base-Shield-ESP8266-WIFI-Module-DIY-PCB-Expansion-Board/2162059_32838512044.html?spm=a219c.search0204.3.51.16256e6ciqij2g&ws_ab_test=searchweb0_0,searchweb201602_5_10065_10068_10547_10059_10548_5724515_10696_100031_309_10084_10083_5725015_10103_10618_5724315_10307_10820_10301_10821_5724215_10303_525_5724115,searchweb201603_2,ppcSwitch_5_ppcChannel&algo_expid=a967aa56-f86b-47c2-a7c2-8f3b91350dc1-6&algo_pvid=a967aa56-f86b-47c2-a7c2-8f3b91350dc1&transAbTest=ae803_2&priceBeautifyAB=0)[Socket-Dual-Base-Shield-ESP8266-WIFI-Module-DIY-PCB-Expansion-Board/](https://es.aliexpress.com/store/product/WEMOS-D1-MINI-NodeMCU-Double-Socket-Dual-Base-Shield-ESP8266-WIFI-Module-DIY-PCB-Expansion-Board/2162059_32838512044.html?spm=a219c.search0204.3.51.16256e6ciqij2g&ws_ab_test=searchweb0_0,searchweb201602_5_10065_10068_10547_10059_10548_5724515_10696_100031_309_10084_10083_5725015_10103_10618_5724315_10307_10820_10301_10821_5724215_10303_525_5724115,searchweb201603_2,ppcSwitch_5_ppcChannel&algo_expid=a967aa56-f86b-47c2-a7c2-8f3b91350dc1-6&algo_pvid=a967aa56-f86b-47c2-a7c2-8f3b91350dc1&transAbTest=ae803_2&priceBeautifyAB=0) 2162059\_32838512044.html?

[spm=a219c.search0204.3.51.16256e6ciqij2g&ws\\_ab\\_test=searchweb0\\_0,searchwe](https://es.aliexpress.com/store/product/WEMOS-D1-MINI-NodeMCU-Double-Socket-Dual-Base-Shield-ESP8266-WIFI-Module-DIY-PCB-Expansion-Board/2162059_32838512044.html?spm=a219c.search0204.3.51.16256e6ciqij2g&ws_ab_test=searchweb0_0,searchweb201602_5_10065_10068_10547_10059_10548_5724515_10696_100031_309_10084_10083_5725015_10103_10618_5724315_10307_10820_10301_10821_5724215_10303_525_5724115,searchweb201603_2,ppcSwitch_5_ppcChannel&algo_expid=a967aa56-f86b-47c2-a7c2-8f3b91350dc1-6&algo_pvid=a967aa56-f86b-47c2-a7c2-8f3b91350dc1&transAbTest=ae803_2&priceBeautifyAB=0) [b201602\\_5\\_10065\\_10068\\_10547\\_10059\\_10548\\_5724515\\_10696\\_100031\\_309\\_10](https://es.aliexpress.com/store/product/WEMOS-D1-MINI-NodeMCU-Double-Socket-Dual-Base-Shield-ESP8266-WIFI-Module-DIY-PCB-Expansion-Board/2162059_32838512044.html?spm=a219c.search0204.3.51.16256e6ciqij2g&ws_ab_test=searchweb0_0,searchweb201602_5_10065_10068_10547_10059_10548_5724515_10696_100031_309_10084_10083_5725015_10103_10618_5724315_10307_10820_10301_10821_5724215_10303_525_5724115,searchweb201603_2,ppcSwitch_5_ppcChannel&algo_expid=a967aa56-f86b-47c2-a7c2-8f3b91350dc1-6&algo_pvid=a967aa56-f86b-47c2-a7c2-8f3b91350dc1&transAbTest=ae803_2&priceBeautifyAB=0) 084\_10083\_5725015\_10103\_10618\_5724315\_10307\_10820\_10301\_10821\_57242 [15\\_10303\\_525\\_5724115,searchweb201603\\_2,ppcSwitch\\_5\\_ppcChannel&algo\\_exp](https://es.aliexpress.com/store/product/WEMOS-D1-MINI-NodeMCU-Double-Socket-Dual-Base-Shield-ESP8266-WIFI-Module-DIY-PCB-Expansion-Board/2162059_32838512044.html?spm=a219c.search0204.3.51.16256e6ciqij2g&ws_ab_test=searchweb0_0,searchweb201602_5_10065_10068_10547_10059_10548_5724515_10696_100031_309_10084_10083_5725015_10103_10618_5724315_10307_10820_10301_10821_5724215_10303_525_5724115,searchweb201603_2,ppcSwitch_5_ppcChannel&algo_expid=a967aa56-f86b-47c2-a7c2-8f3b91350dc1-6&algo_pvid=a967aa56-f86b-47c2-a7c2-8f3b91350dc1&transAbTest=ae803_2&priceBeautifyAB=0) [id=a967aa56-f86b-47c2-a7c2-8f3b91350dc1-6&algo\\_pvid=a967aa56-f86b-47c2](https://es.aliexpress.com/store/product/WEMOS-D1-MINI-NodeMCU-Double-Socket-Dual-Base-Shield-ESP8266-WIFI-Module-DIY-PCB-Expansion-Board/2162059_32838512044.html?spm=a219c.search0204.3.51.16256e6ciqij2g&ws_ab_test=searchweb0_0,searchweb201602_5_10065_10068_10547_10059_10548_5724515_10696_100031_309_10084_10083_5725015_10103_10618_5724315_10307_10820_10301_10821_5724215_10303_525_5724115,searchweb201603_2,ppcSwitch_5_ppcChannel&algo_expid=a967aa56-f86b-47c2-a7c2-8f3b91350dc1-6&algo_pvid=a967aa56-f86b-47c2-a7c2-8f3b91350dc1&transAbTest=ae803_2&priceBeautifyAB=0) [a7c2-8f3b91350dc1&transAbTest=ae803\\_2&priceBeautifyAB=0>](https://es.aliexpress.com/store/product/WEMOS-D1-MINI-NodeMCU-Double-Socket-Dual-Base-Shield-ESP8266-WIFI-Module-DIY-PCB-Expansion-Board/2162059_32838512044.html?spm=a219c.search0204.3.51.16256e6ciqij2g&ws_ab_test=searchweb0_0,searchweb201602_5_10065_10068_10547_10059_10548_5724515_10696_100031_309_10084_10083_5725015_10103_10618_5724315_10307_10820_10301_10821_5724215_10303_525_5724115,searchweb201603_2,ppcSwitch_5_ppcChannel&algo_expid=a967aa56-f86b-47c2-a7c2-8f3b91350dc1-6&algo_pvid=a967aa56-f86b-47c2-a7c2-8f3b91350dc1&transAbTest=ae803_2&priceBeautifyAB=0)

[AL3]. *Preu Data logger shield RTC + MicroSD* [en línia], [consulta: 27 d'agost del 2018]. Disponible a: [<https://es.aliexpress.com/item/Micro-SD-Wemos-D1-Mini-](https://es.aliexpress.com/item/Micro-SD-Wemos-D1-Mini-Data-Logger-Shield-RTC-DS1307-Clock-For-Arduino-Raspberry/32831096592.html)[Data-Logger-Shield-RTC-DS1307-Clock-For-Arduino-Raspberry/](https://es.aliexpress.com/item/Micro-SD-Wemos-D1-Mini-Data-Logger-Shield-RTC-DS1307-Clock-For-Arduino-Raspberry/32831096592.html)

[32831096592.html](https://es.aliexpress.com/item/Micro-SD-Wemos-D1-Mini-Data-Logger-Shield-RTC-DS1307-Clock-For-Arduino-Raspberry/32831096592.html)*>*

[AL4]. *Preu 1-Button Shield* [en línia], [consulta: 27 d'agost del 2018]. Disponible a: [<https://es.aliexpress.com/item/1-Button-Shield-for-WeMos-D1-mini-button/](https://es.aliexpress.com/item/1-Button-Shield-for-WeMos-D1-mini-button/32575988167.html) [32575988167.html>](https://es.aliexpress.com/item/1-Button-Shield-for-WeMos-D1-mini-button/32575988167.html)

[AL5]. *Preu Wemos D1mini V3.0.0* [en línia], [consulta: 27 d'agost del 2018]. Disponible a: [<https://es.aliexpress.com/item/D1-mini-Mini-NodeMcu-4M-bytes-Lua-](https://es.aliexpress.com/item/D1-mini-Mini-NodeMcu-4M-bytes-Lua-WIFI-Internet-of-Things-development-board-based-ESP8266/32529101036.html?src=google&albch=search&acnt=479-062-3723&isdl=y&aff_short_key=UneMJZVf&albcp=363222436&albag=18220035556&slnk=&trgt=aud-165594907443:dsa-108604429036&plac=&crea=64152583396&netw=g&device=c&mtctp=b&memo1=1t2&albbt=Google_7_search&aff_platform=google&gclid=EAIaIQobChMIrfPhj5WN3QIV1ZrVCh1A9A5cEAAYAiAAEgJxF_D_BwE)[WIFI-Internet-of-Things-development-board-based-ESP8266/32529101036.html?](https://es.aliexpress.com/item/D1-mini-Mini-NodeMcu-4M-bytes-Lua-WIFI-Internet-of-Things-development-board-based-ESP8266/32529101036.html?src=google&albch=search&acnt=479-062-3723&isdl=y&aff_short_key=UneMJZVf&albcp=363222436&albag=18220035556&slnk=&trgt=aud-165594907443:dsa-108604429036&plac=&crea=64152583396&netw=g&device=c&mtctp=b&memo1=1t2&albbt=Google_7_search&aff_platform=google&gclid=EAIaIQobChMIrfPhj5WN3QIV1ZrVCh1A9A5cEAAYAiAAEgJxF_D_BwE) [src=google&albch=search&acnt=479-062-](https://es.aliexpress.com/item/D1-mini-Mini-NodeMcu-4M-bytes-Lua-WIFI-Internet-of-Things-development-board-based-ESP8266/32529101036.html?src=google&albch=search&acnt=479-062-3723&isdl=y&aff_short_key=UneMJZVf&albcp=363222436&albag=18220035556&slnk=&trgt=aud-165594907443:dsa-108604429036&plac=&crea=64152583396&netw=g&device=c&mtctp=b&memo1=1t2&albbt=Google_7_search&aff_platform=google&gclid=EAIaIQobChMIrfPhj5WN3QIV1ZrVCh1A9A5cEAAYAiAAEgJxF_D_BwE) [3723&isdl=y&aff\\_short\\_key=UneMJZVf&albcp=363222436&albag=18220035556&sl](https://es.aliexpress.com/item/D1-mini-Mini-NodeMcu-4M-bytes-Lua-WIFI-Internet-of-Things-development-board-based-ESP8266/32529101036.html?src=google&albch=search&acnt=479-062-3723&isdl=y&aff_short_key=UneMJZVf&albcp=363222436&albag=18220035556&slnk=&trgt=aud-165594907443:dsa-108604429036&plac=&crea=64152583396&netw=g&device=c&mtctp=b&memo1=1t2&albbt=Google_7_search&aff_platform=google&gclid=EAIaIQobChMIrfPhj5WN3QIV1ZrVCh1A9A5cEAAYAiAAEgJxF_D_BwE) [nk=&trgt=aud-165594907443:dsa-](https://es.aliexpress.com/item/D1-mini-Mini-NodeMcu-4M-bytes-Lua-WIFI-Internet-of-Things-development-board-based-ESP8266/32529101036.html?src=google&albch=search&acnt=479-062-3723&isdl=y&aff_short_key=UneMJZVf&albcp=363222436&albag=18220035556&slnk=&trgt=aud-165594907443:dsa-108604429036&plac=&crea=64152583396&netw=g&device=c&mtctp=b&memo1=1t2&albbt=Google_7_search&aff_platform=google&gclid=EAIaIQobChMIrfPhj5WN3QIV1ZrVCh1A9A5cEAAYAiAAEgJxF_D_BwE)

[108604429036&plac=&crea=64152583396&netw=g&device=c&mtctp=b&memo1=1t](https://es.aliexpress.com/item/D1-mini-Mini-NodeMcu-4M-bytes-Lua-WIFI-Internet-of-Things-development-board-based-ESP8266/32529101036.html?src=google&albch=search&acnt=479-062-3723&isdl=y&aff_short_key=UneMJZVf&albcp=363222436&albag=18220035556&slnk=&trgt=aud-165594907443:dsa-108604429036&plac=&crea=64152583396&netw=g&device=c&mtctp=b&memo1=1t2&albbt=Google_7_search&aff_platform=google&gclid=EAIaIQobChMIrfPhj5WN3QIV1ZrVCh1A9A5cEAAYAiAAEgJxF_D_BwE) [2&albbt=Google\\_7\\_search&aff\\_platform=google&gclid=EAIaIQobChMIrfPhj5WN3QI](https://es.aliexpress.com/item/D1-mini-Mini-NodeMcu-4M-bytes-Lua-WIFI-Internet-of-Things-development-board-based-ESP8266/32529101036.html?src=google&albch=search&acnt=479-062-3723&isdl=y&aff_short_key=UneMJZVf&albcp=363222436&albag=18220035556&slnk=&trgt=aud-165594907443:dsa-108604429036&plac=&crea=64152583396&netw=g&device=c&mtctp=b&memo1=1t2&albbt=Google_7_search&aff_platform=google&gclid=EAIaIQobChMIrfPhj5WN3QIV1ZrVCh1A9A5cEAAYAiAAEgJxF_D_BwE) [V1ZrVCh1A9A5cEAAYAiAAEgJxF\\_D\\_BwE>](https://es.aliexpress.com/item/D1-mini-Mini-NodeMcu-4M-bytes-Lua-WIFI-Internet-of-Things-development-board-based-ESP8266/32529101036.html?src=google&albch=search&acnt=479-062-3723&isdl=y&aff_short_key=UneMJZVf&albcp=363222436&albag=18220035556&slnk=&trgt=aud-165594907443:dsa-108604429036&plac=&crea=64152583396&netw=g&device=c&mtctp=b&memo1=1t2&albbt=Google_7_search&aff_platform=google&gclid=EAIaIQobChMIrfPhj5WN3QIV1ZrVCh1A9A5cEAAYAiAAEgJxF_D_BwE)

[AL6]. *Preu ProtoBoard Shield* [en línia], [consulta: 27 d'agost del 2018]. Disponible a: [<http://tienda.bricogeek.com/home/1077-pack-de-electrodos-ecg-12](http://tienda.bricogeek.com/home/1077-pack-de-electrodos-ecg-12-unidades.html) [unidades.html>](http://tienda.bricogeek.com/home/1077-pack-de-electrodos-ecg-12-unidades.html)

[BK1]. *Preu elèctrodes 12 unitats* [en línea], [consulta 27 de setembre del 2018]. Disponible a:[<http://tienda.bricogeek.com/home/1077-pack-de-electrodos-ecg-12](http://tienda.bricogeek.com/home/1077-pack-de-electrodos-ecg-12-unidades.html) [unidades.html>](http://tienda.bricogeek.com/home/1077-pack-de-electrodos-ecg-12-unidades.html)

[MM]. *Preu SD* [en línia], [consulta: 20 d'octubre 2018]. Disponible a:[<https://tiendas.mediamarkt.es/p/sandisk-32gb-ultra-a1-microsdhc-32gb-mic-](https://tiendas.mediamarkt.es/p/sandisk-32gb-ultra-a1-microsdhc-32gb-mic-1375381)

## [1375381>](https://tiendas.mediamarkt.es/p/sandisk-32gb-ultra-a1-microsdhc-32gb-mic-1375381)

[AL7]. *Preu paquet 200 cargols* [en línea], [consulta 30 d'octubre del 2018]. Disponible a: [<https://s.click.aliexpress.com/e/b2LrygOl>](https://s.click.aliexpress.com/e/b2LrygOl)

[AL8]. *Preu paquet de 40 cables femella-femella* [en línia], [consulta 28 de

desembre del 2018]. Disponible a: [<https://es.aliexpress.com/store/product/40pcs-](https://es.aliexpress.com/store/product/40pcs-lot-10cm-2-54mm-1pin-feMale-to-feMale-jumper-wire-Dupont-cable/1678083_32800215149.html?spm=a219c.search0604.3.9.ef467cferwotkf&ws_ab_test=searchweb0_0,searchweb201602_3_10065_10068_10547_319_10891_317_10548_10696_453_10084_454_10083_10618_10307_10820_10301_10821_538_10303_537_536_10059_10884_10887_100031_321_322_10103_5727015_5727515-5727015_10891,searchweb201603_52,ppcSwitch_0&algo_expid=cf2b048f-cd98-41a3-bdea-be5c89e4bafb-1&algo_pvid=cf2b048f-cd98-41a3-bdea-be5c89e4bafb)

lot-10cm-2-54mm-1pin-feMale-to-feMale-jumper-wire-Dupont-cable/

1678083\_32800215149.html?

[spm=a219c.search0604.3.9.ef467cferwotkf&ws\\_ab\\_test=searchweb0\\_0,searchweb](https://es.aliexpress.com/store/product/40pcs-lot-10cm-2-54mm-1pin-feMale-to-feMale-jumper-wire-Dupont-cable/1678083_32800215149.html?spm=a219c.search0604.3.9.ef467cferwotkf&ws_ab_test=searchweb0_0,searchweb201602_3_10065_10068_10547_319_10891_317_10548_10696_453_10084_454_10083_10618_10307_10820_10301_10821_538_10303_537_536_10059_10884_10887_100031_321_322_10103_5727015_5727515-5727015_10891,searchweb201603_52,ppcSwitch_0&algo_expid=cf2b048f-cd98-41a3-bdea-be5c89e4bafb-1&algo_pvid=cf2b048f-cd98-41a3-bdea-be5c89e4bafb) [201602\\_3\\_10065\\_10068\\_10547\\_319\\_10891\\_317\\_10548\\_10696\\_453\\_10084\\_454\\_](https://es.aliexpress.com/store/product/40pcs-lot-10cm-2-54mm-1pin-feMale-to-feMale-jumper-wire-Dupont-cable/1678083_32800215149.html?spm=a219c.search0604.3.9.ef467cferwotkf&ws_ab_test=searchweb0_0,searchweb201602_3_10065_10068_10547_319_10891_317_10548_10696_453_10084_454_10083_10618_10307_10820_10301_10821_538_10303_537_536_10059_10884_10887_100031_321_322_10103_5727015_5727515-5727015_10891,searchweb201603_52,ppcSwitch_0&algo_expid=cf2b048f-cd98-41a3-bdea-be5c89e4bafb-1&algo_pvid=cf2b048f-cd98-41a3-bdea-be5c89e4bafb) [10083\\_10618\\_10307\\_10820\\_10301\\_10821\\_538\\_10303\\_537\\_536\\_10059\\_10884\\_1](https://es.aliexpress.com/store/product/40pcs-lot-10cm-2-54mm-1pin-feMale-to-feMale-jumper-wire-Dupont-cable/1678083_32800215149.html?spm=a219c.search0604.3.9.ef467cferwotkf&ws_ab_test=searchweb0_0,searchweb201602_3_10065_10068_10547_319_10891_317_10548_10696_453_10084_454_10083_10618_10307_10820_10301_10821_538_10303_537_536_10059_10884_10887_100031_321_322_10103_5727015_5727515-5727015_10891,searchweb201603_52,ppcSwitch_0&algo_expid=cf2b048f-cd98-41a3-bdea-be5c89e4bafb-1&algo_pvid=cf2b048f-cd98-41a3-bdea-be5c89e4bafb) 0887 100031 321 322 10103 5727015 5727515-

[5727015\\_10891,searchweb201603\\_52,ppcSwitch\\_0&algo\\_expid=cf2b048f-cd98-](https://es.aliexpress.com/store/product/40pcs-lot-10cm-2-54mm-1pin-feMale-to-feMale-jumper-wire-Dupont-cable/1678083_32800215149.html?spm=a219c.search0604.3.9.ef467cferwotkf&ws_ab_test=searchweb0_0,searchweb201602_3_10065_10068_10547_319_10891_317_10548_10696_453_10084_454_10083_10618_10307_10820_10301_10821_538_10303_537_536_10059_10884_10887_100031_321_322_10103_5727015_5727515-5727015_10891,searchweb201603_52,ppcSwitch_0&algo_expid=cf2b048f-cd98-41a3-bdea-be5c89e4bafb-1&algo_pvid=cf2b048f-cd98-41a3-bdea-be5c89e4bafb) [41a3-bdea-be5c89e4bafb-1&algo\\_pvid=cf2b048f-cd98-41a3-bdea-be5c89e4bafb>](https://es.aliexpress.com/store/product/40pcs-lot-10cm-2-54mm-1pin-feMale-to-feMale-jumper-wire-Dupont-cable/1678083_32800215149.html?spm=a219c.search0604.3.9.ef467cferwotkf&ws_ab_test=searchweb0_0,searchweb201602_3_10065_10068_10547_319_10891_317_10548_10696_453_10084_454_10083_10618_10307_10820_10301_10821_538_10303_537_536_10059_10884_10887_100031_321_322_10103_5727015_5727515-5727015_10891,searchweb201603_52,ppcSwitch_0&algo_expid=cf2b048f-cd98-41a3-bdea-be5c89e4bafb-1&algo_pvid=cf2b048f-cd98-41a3-bdea-be5c89e4bafb)

# **Utilitzada per a informació del programa OpenSCAD:**

[OSCAD]. *About OpenSCAD* [en línia], [consulta: 20 d'agost del 2018]. Disponible a: [<http://www.openscad.org/about.html>](http://www.openscad.org/about.html)

### **Web QtiPlot:**

[QP]. QtiPlot [en línia], [consulta: 30 de desembre del 2018]. Disponible a: [<https://www.qtiplot.com/>](https://www.qtiplot.com/)

#### **Web TIC Salut Social:**

[TIC]. Tecnologia, innovació i transformació digital [en línea], [consulta: 7 novembre 2018]. Disponible a: [<https://ticsalutsocial.cat/>](https://ticsalutsocial.cat/)